# **pykafka** *Release 2.0.3*

November 10, 2015

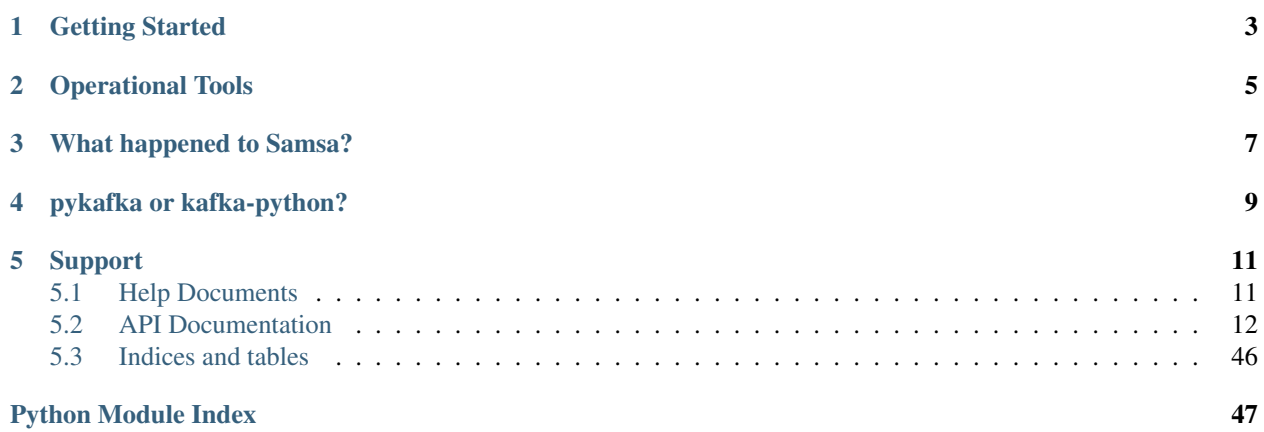

PyKafka is a cluster-aware Kafka 0.8.2 protocol client for python. It includes python implementations of Kafka producers and consumers, and runs under python 2.7.

PyKafka's primary goal is to provide a similar level of abstraction to the [JVM Kafka client](https://github.com/apache/kafka/tree/0.8.2/clients/src/main/java/org/apache/kafka) using idioms familiar to python programmers and exposing the most pythonic API possible.

You can install PyKafka from PyPI with

\$ pip install pykafka

Full documentation and usage examples for PyKafka can be found on [readthedocs.](http://pykafka.readthedocs.org/en/latest/)

You can install PyKafka for local development and testing with

\$ python setup.py develop

## **Getting Started**

<span id="page-6-0"></span>Assuming you have a Kafka instance running on localhost, you can use PyKafka to connect to it.

```
>>> from pykafka import KafkaClient
>>> client = KafkaClient(hosts="127.0.0.1:9092")
```
If the cluster you've connected to has any topics defined on it, you can list them with:

```
>>> client.topics
{'my.test': <pykafka.topic.Topic at 0x19bc8c0 (name=my.test)>}
>>> topic = client.topics['my.test']
```
Once you've got a *Topic*, you can create a *Producer* for it and start producing messages.

```
>>> with topic.get_producer() as producer:
... for i in range(4):
... producer.produce('test message ' + i ** 2)
```
You can also consume messages from this topic using a *Consumer* instance.

```
>>> consumer = topic.get_simple_consumer()
>>> for message in consumer:
... if message is not None:
... print message.offset, message.value
0 test message 0
1 test message 1
2 test message 4
3 test message 9
```
This *SimpleConsumer* doesn't scale - if you have two *SimpleConsumers* consuming the same topic, they will receive duplicate messages. To get around this, you can use the *BalancedConsumer*.

```
>>> balanced_consumer = topic.get_balanced_consumer(
... consumer_group='testgroup',
... auto_commit_enable=True,
... zookeeper_connect='myZkClusterNode1.com:2181,myZkClusterNode2.com:2181/myZkChroot'
... )
```
You can have as many *BalancedConsumer* instances consuming a topic as that topic has partitions. If they are all connected to the same zookeeper instance, they will communicate with it to automatically balance the partitions between themselves.

## **Operational Tools**

<span id="page-8-0"></span>PyKafka includes a small collection of [CLI tools](https://github.com/Parsely/pykafka/blob/master/pykafka/cli/kafka_tools.py) that can help with common tasks related to the administration of a Kafka cluster, including offset and lag monitoring and topic inspection. The full, up-to-date interface for these tools can be fould by running

or after installing PyKafka via setuptools or pip:

## **What happened to Samsa?**

<span id="page-10-0"></span>This project used to be called samsa. It has been renamed PyKafka and has been fully overhauled to support Kafka 0.8.2. We chose to target 0.8.2 because the offset Commit/Fetch API is stabilized.

The Samsa [PyPI package](https://pypi.python.org/pypi/samsa/0.3.11) will stay up for the foreseeable future and tags for previous versions will always be available in this repo.

# **pykafka or kafka-python?**

<span id="page-12-0"></span>These are two different projects. See [the discussion here.](https://github.com/Parsely/pykafka/issues/334)

## **Support**

<span id="page-14-0"></span>If you need help using PyKafka or have found a bug, please open a [github issue](https://github.com/Parsely/pykafka/issues) or use the [Google Group.](https://groups.google.com/forum/#!forum/pykafka-user)

## <span id="page-14-1"></span>**5.1 Help Documents**

## **5.1.1 PyKafka Usage Guide**

This document contains prose explanations and examples of common patterns of PyKafka usage.

#### **Consumer Patterns**

#### **Setting the initial offset**

This section applies to both the *SimpleConsumer* and the *BalancedConsumer*.

When a PyKafka consumer starts fetching messages from a topic, its starting position in the log is defined by two keyword arguments: *auto\_offset\_reset* and *reset\_offset\_on\_start*.

```
consumer = topic.get_simple_consumer(
   consumer_group="mygroup",
    auto_offset_reset=OffsetType.EARLIEST,
    reset_offset_on_start=False
)
```
The starting offset is also affected by whether or not the Kafka cluster holds any previously committed offsets for each consumer group/topic/partition set. In this document, a "new" group/topic/partition set is one for which Kafka does not hold any previously committed offsets, and an "existing" set is one for which Kafka does.

The consumer's initial behavior can be summed up by these rules:

- For any *new* group/topic/partitions, message consumption will start from *auto\_offset\_reset*. This is true independent of the value of *reset\_offset\_on\_start*.
- For any *existing* group/topic/partitions, assuming *reset\_offset\_on\_start=False*, consumption will start from the offset immediately following the last committed offset (if the last committed offset was 4, consumption starts at 5). If *reset offset on start=True*, consumption starts from *auto offset reset*. If there is no committed offset, the group/topic/partition is considered *new*.

Put another way: if *reset\_offset\_on\_start=True*, consumption will start from *auto\_offset\_reset*. If it is *False*, where consumption starts is dependent on the existence of committed offsets for the group/topic/partition in question.

Examples:

```
# assuming "mygroup" has no committed offsets
# starts from the latest available offset
consumer = topic.get_simple_consumer(
   consumer_group="mygroup",
   auto_offset_reset=OffsetType.LATEST
)
consumer.consume()
consumer.commit_offsets()
# starts from the last committed offset
consumer_2 = topic.get_simple_consumer(
   consumer_group="mygroup"
)
# starts from the earliest available offset
consumer_3 = topic.get_simple_consumer(
   consumer_group="mygroup",
   auto_offset_reset=OffsetType.EARLIEST,
    reset_offset_on_start=True
)
```
This behavior is based on the *auto.offset.reset* section of the [Kafka documentation.](http://kafka.apache.org/documentation.html)

### **Producer Patterns**

TODO

## <span id="page-15-0"></span>**5.2 API Documentation**

## <span id="page-15-1"></span>**5.2.1 pykafka.balancedconsumer**

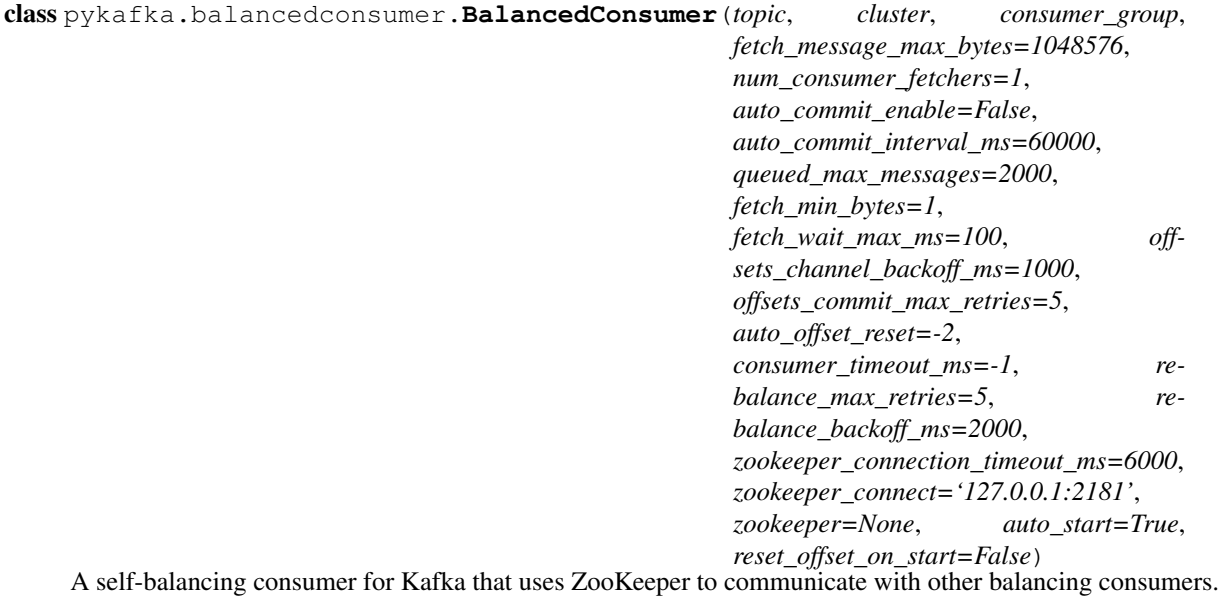

Maintains a single instance of SimpleConsumer, periodically using the consumer rebalancing algorithm to reassign partitions to this SimpleConsumer.

**\_\_init\_\_**(*topic*, *cluster*, *consumer\_group*, *fetch\_message\_max\_bytes=1048576*, *num\_consumer\_fetchers=1*, *auto\_commit\_enable=False*, *auto\_commit\_interval\_ms=60000*, *queued\_max\_messages=2000*, *fetch\_min\_bytes=1*, *fetch\_wait\_max\_ms=100*, *offsets\_channel\_backoff\_ms=1000*, *offsets\_commit\_max\_retries=5*, *auto\_offset\_reset=-2*, *consumer\_timeout\_ms=-1*, *rebalance\_max\_retries=5*, *rebalance\_backoff\_ms=2000*, *zookeeper\_connection\_timeout\_ms=6000*, *zookeeper\_connect='127.0.0.1:2181'*, *zookeeper=None*, *auto\_start=True*, *reset\_offset\_on\_start=False*)

Create a BalancedConsumer instance

- **topic** (*[pykafka.topic.Topic](#page-46-0)*) The topic this consumer should consume
- **cluster** ([pykafka.cluster.Cluster](#page-22-0)) The cluster to which this consumer should connect
- **consumer\_group** (*bytes*) The name of the consumer group this consumer should join.
- **fetch\_message\_max\_bytes** (*int*) The number of bytes of messages to attempt to fetch with each fetch request
- **num\_consumer\_fetchers** (*int*) The number of workers used to make FetchRequests
- **auto** commit enable (*bool*) If true, periodically commit to kafka the offset of messages already fetched by this consumer. This also requires that *consumer\_group* is not *None*.
- **auto\_commit\_interval\_ms** (*int*) The frequency (in milliseconds) at which the consumer's offsets are committed to kafka. This setting is ignored if *auto\_commit\_enable* is *False*.
- **queued\_max\_messages** (*int*) The maximum number of messages buffered for consumption in the internal [pykafka.simpleconsumer.SimpleConsumer](#page-44-0)
- **fetch\_min\_bytes** (*int*) The minimum amount of data (in bytes) that the server should return for a fetch request. If insufficient data is available, the request will block until sufficient data is available.
- **fetch wait max ms** (*int*) The maximum amount of time (in milliseconds) that the server will block before answering a fetch request if there isn't sufficient data to immediately satisfy *fetch\_min\_bytes*.
- **offsets\_channel\_backoff\_ms** (*int*) Backoff time to retry failed offset commits and fetches.
- **offsets\_commit\_max\_retries** (*int*) The number of times the offset commit worker should retry before raising an error.
- **auto\_offset\_reset** ([pykafka.common.OffsetType](#page-23-0)) What to do if an offset is out of range. This setting indicates how to reset the consumer's internal offset counter when an *OffsetOutOfRangeError* is encountered.
- **consumer\_timeout\_ms** (*int*) Amount of time (in milliseconds) the consumer may spend without messages available for consumption before returning None.
- **rebalance\_max\_retries** (*int*) The number of times the rebalance should retry before raising an error.
- **rebalance\_backoff\_ms** (*int*) Backoff time (in milliseconds) between retries during rebalance.
- <span id="page-17-0"></span>• **zookeeper connection timeout ms** (*int*) – The maximum time (in milliseconds) that the consumer waits while establishing a connection to zookeeper.
- **zookeeper\_connect** (*str*) Comma-separated (ip1:port1,ip2:port2) strings indicating the zookeeper nodes to which to connect.
- **zookeeper** (kazoo.client.KazooClient) A KazooClient connected to a Zookeeper instance. If provided, *zookeeper\_connect* is ignored.
- **auto start** (*bool*) Whether the consumer should begin communicating with zookeeper after \_\_init\_\_ is complete. If false, communication can be started with *start()*.
- **reset\_offset\_on\_start** (*bool*) Whether the consumer should reset its internal offset counter to *self.\_auto\_offset\_reset* and commit that offset immediately upon starting up

#### **\_\_iter\_\_**()

Yield an infinite stream of messages until the consumer times out

#### **\_add\_partitions**(*partitions*)

Add partitions to the zookeeper registry for this consumer.

**Parameters partitions** (Iterable of *[pykafka.partition.Partition](#page-30-0)*) – The partitions to add.

#### **\_add\_self**()

Register this consumer in zookeeper.

This method ensures that the number of participants is at most the number of partitions.

#### **\_check\_held\_partitions**()

Double-check held partitions against zookeeper

True if the partitions held by this consumer are the ones that zookeeper thinks it's holding, else False.

#### **\_decide\_partitions**(*participants*)

Decide which partitions belong to this consumer.

Uses the consumer rebalancing algorithm described here <http://kafka.apache.org/documentation.html>

It is very important that the participants array is sorted, since this algorithm runs on each consumer and indexes into the same array. The same array index operation must return the same result on each consumer.

Parameters **participants** (Iterable of *bytes*) – Sorted list of ids of all other consumers in this consumer group.

#### **\_get\_held\_partitions**()

Build a set of partitions zookeeper says we own

#### **\_get\_participants**()

Use zookeeper to get the other consumers of this topic.

Returns A sorted list of the ids of the other consumers of this consumer's topic

#### **\_get\_zk\_state\_listener**()

Callback to suspend internal consumer when zk connection drops

#### **\_partitions**

Convenient shorthand for set of partitions internally held

#### **\_path\_from\_partition**(*p*)

Given a partition, return its path in zookeeper.

#### <span id="page-18-0"></span>**\_path\_self**

Path where this consumer should be registered in zookeeper

#### **\_raise\_worker\_exceptions**()

Raises exceptions encountered on worker threads

#### **\_rebalance**()

Claim partitions for this consumer.

This method is called whenever a zookeeper watch is triggered.

#### **\_remove\_partitions**(*partitions*)

Remove partitions from the zookeeper registry for this consumer.

**Parameters partitions** (Iterable of *[pykafka.partition.Partition](#page-30-0)*) – The partitions to remove.

#### **\_set\_watches**()

Set watches in zookeeper that will trigger rebalances.

Rebalances should be triggered whenever a broker, topic, or consumer znode is changed in zookeeper. This ensures that the balance of the consumer group remains up-to-date with the current state of the cluster.

#### **\_setup\_checker\_worker**()

Start the zookeeper partition checker thread

#### **\_setup\_internal\_consumer**(*partitions=None*, *start=True*)

Instantiate an internal SimpleConsumer.

If there is already a SimpleConsumer instance held by this object, disable its workers and mark it for garbage collection before creating a new one.

#### **\_setup\_zookeeper**(*zookeeper\_connect*, *timeout*)

Open a connection to a ZooKeeper host.

#### Parameters

- **zookeeper\_connect** (*str*) The 'ip:port' address of the zookeeper node to which to connect.
- **timeout** (*int*) Connection timeout (in milliseconds)

#### **\_suspend\_internal\_consumer**()

Suspend (ahem, stop) internal SimpleConsumer

This lets us temporarily suspend the internal consumer in situations where we cannot assert ownership of our topic partitions. Currently, it actually just crudely stops it, because SimpleConsumer doesn't have a suspend facility. If this turns out a performance issue we could do something more sophisticated here.

#### **commit\_offsets**()

Commit offsets for this consumer's partitions

Uses the offset commit/fetch API

#### **consume**(*block=True*)

Get one message from the consumer

Parameters **block** (*bool*) – Whether to block while waiting for a message

#### **held\_offsets**

Return a map from partition id to held offset for each partition

#### **reset\_offsets**(*partition\_offsets=None*)

Reset offsets for the specified partitions

<span id="page-19-2"></span>Issue an OffsetRequest for each partition and set the appropriate returned offset in the OwnedPartition

Parameters **partition\_offsets** (Iterable of ([pykafka.partition.Partition](#page-30-0), int)) – (*partition*, *offset*) pairs to reset where *partition* is the partition for which to reset the offset and *offset* is the new offset the partition should have

#### **start**()

Open connections and join a cluster.

#### **stop**()

Close the zookeeper connection and stop consuming.

This method should be called as part of a graceful shutdown process.

### <span id="page-19-1"></span>**5.2.2 pykafka.broker**

Author: Keith Bourgoin, Emmett Butler

<span id="page-19-0"></span>class pykafka.broker.**Broker**(*id\_*, *host*, *port*, *handler*, *socket\_timeout\_ms*, *offsets\_channel\_socket\_timeout\_ms*, *buffer\_size=1048576*, *source\_host=''*, *source\_port=0*)

A Broker is an abstraction over a real kafka server instance. It is used to perform requests to these servers.

**\_\_init\_\_**(*id\_*, *host*, *port*, *handler*, *socket\_timeout\_ms*, *offsets\_channel\_socket\_timeout\_ms*, *buffer\_size=1048576*, *source\_host=''*, *source\_port=0*) Create a Broker instance.

#### Parameters

- **id** (*int*) The id number of this broker
- **host** (*str*) The host address to which to connect. An IP address or a DNS name
- **port** (*int*) The port on which to connect
- **handler** ( $pykafka$ . handlers. Handler) A Handler instance that will be used to service requests and responses
- **socket\_timeout\_ms** (*int*) The socket timeout for network requests
- **offsets** channel socket timeout ms (*int*) The socket timeout for network requests on the offsets channel
- **buffer\_size** (*int*) The size (bytes) of the internal buffer used to receive network responses
- **source\_host** (*str*) The host portion of the source address for socket connections
- **source\_port** (*int*) The port portion of the source address for socket connections

**commit\_consumer\_group\_offsets**(*consumer\_group*, *consumer\_group\_generation\_id*, *con-*

*sumer\_id*, *preqs*) Commit offsets to Kafka using the Offset Commit/Fetch API

Commit the offsets of all messages consumed so far by this consumer group with the Offset Commit/Fetch API

Based on Step 2 here https://cwiki.apache.org/confluence/display/KAFKA/Committing+and+fetching+consumer+offsets+in

- **consumer\_group** (*str*) the name of the consumer group for which to commit offsets
- **consumer\_group\_generation\_id** (*int*) The generation ID for this consumer group
- **consumer** id  $(str)$  The identifier for this consumer group
- **preqs** (Iterable of [pykafka.protocol.PartitionOffsetCommitRequest](#page-41-0)) Requests indicating the partitions for which offsets should be committed

#### <span id="page-20-0"></span>**connect**()

Establish a connection to the broker server.

Creates a new [pykafka.connection.BrokerConnection](#page-24-0) and a new [pykafka.handlers.RequestHandler](#page-28-0) for this broker

#### **connect\_offsets\_channel**()

Establish a connection to the Broker for the offsets channel

Creates a new [pykafka.connection.BrokerConnection](#page-24-0) and a new [pykafka.handlers.RequestHandler](#page-28-0) for this broker's offsets channel

#### **connected**

Returns True if this object's main connection to the Kafka broker is active

**fetch\_consumer\_group\_offsets**(*consumer\_group*, *preqs*) Fetch the offsets stored in Kafka with the Offset Commit/Fetch API

Based on Step 2 here https://cwiki.apache.org/confluence/display/KAFKA/Committing+and+fetching+consumer+offsets+in

#### Parameters

- **consumer\_group** (*str*) the name of the consumer group for which to fetch offsets
- **preqs** (Iterable of [pykafka.protocol.PartitionOffsetFetchRequest](#page-41-1)) Requests indicating the partitions for which offsets should be fetched

#### **fetch\_messages**(*partition\_requests*, *timeout=30000*, *min\_bytes=1*)

Fetch messages from a set of partitions.

#### Parameters

- **partition\_requests** (Iterable of [pykafka.protocol.PartitionFetchRequest](#page-39-0)) – Requests of messages to fetch.
- **timeout** (*int*) the maximum amount of time (in milliseconds) the server will block before answering the fetch request if there isn't sufficient data to immediately satisfy min\_bytes
- **min** bytes (*int*) the minimum amount of data (in bytes) the server should return. If insufficient data is available the request will block for up to *timeout* milliseconds.

classmethod **from\_metadata**(*metadata*, *handler*, *socket\_timeout\_ms*, *offsets\_channel\_socket\_timeout\_ms*, *buffer\_size=65536*, *source\_host=''*, *source\_port=0*)

Create a Broker using BrokerMetadata

- **metadata** (pykafka.protocol.BrokerMetadata.) Metadata that describes the broker.
- handler ([pykafka.handlers.Handler](#page-27-0)) A Handler instance that will be used to service requests and responses
- **socket timeout ms** (*int*) The socket timeout for network requests
- **offsets\_channel\_socket\_timeout\_ms** (*int*) The socket timeout for network requests on the offsets channel
- <span id="page-21-1"></span>• **buffer** size (*int*) – The size (bytes) of the internal buffer used to receive network responses
- **source\_host** (*str*) The host portion of the source address for socket connections
- **source\_port** (*int*) The port portion of the source address for socket connections

#### **handler**

The primary [pykafka.handlers.RequestHandler](#page-28-0) for this broker

This handler handles all requests outside of the commit/fetch api

#### **host**

The host to which this broker is connected

#### **id**

The broker's ID within the Kafka cluster

#### **offsets\_channel\_connected**

Returns True if this object's offsets channel connection to the Kafka broker is active

#### **offsets\_channel\_handler**

#### The offset channel *[pykafka.handlers.RequestHandler](#page-28-0)* for this broker

This handler handles all requests that use the commit/fetch api

#### **port**

The port where the broker is available

#### **produce\_messages**(*produce\_request*)

Produce messages to a set of partitions.

Parameters **produce\_request** ([pykafka.protocol.ProduceRequest](#page-35-0)) - a request object indicating the messages to produce

**request\_metadata**(*topics=None*) Request cluster metadata

Parameters **topics** (Iterable of *bytes*) – The topic names for which to request metadata

#### **request\_offset\_limits**(*partition\_requests*) Request offset information for a set of topic/partitions

Parameters **partition\_requests** (Iterable of [pykafka.protocol.PartitionOffsetRequest](#page-40-0)) – requests specifying the partitions for which to fetch offsets

### <span id="page-21-0"></span>**5.2.3 pykafka.client**

#### Author: Keith Bourgoin, Emmett Butler

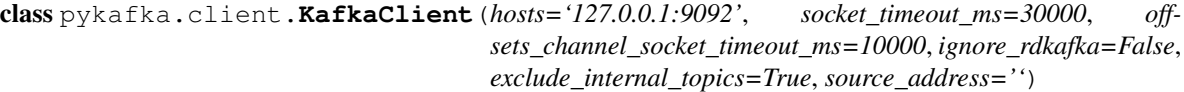

Bases: object

A high-level pythonic client for Kafka

**\_\_init\_\_**(*hosts='127.0.0.1:9092'*, *socket\_timeout\_ms=30000*, *offsets\_channel\_socket\_timeout\_ms=10000*, *ignore\_rdkafka=False*, *exclude\_internal\_topics=True*, *source\_address=''*) Create a connection to a Kafka cluster.

Documentation for source\_address can be found at [https://docs.python.org/2/library/socket.html#socket.create\\_connection](https://docs.python.org/2/library/socket.html#socket.create_connection)

#### <span id="page-22-2"></span>Parameters

- **hosts** (*bytes*) Comma-separated list of kafka hosts to used to connect.
- **socket\_timeout\_ms** (*int*) The socket timeout (in milliseconds) for network requests
- **offsets\_channel\_socket\_timeout\_ms** (*int*) The socket timeout (in milliseconds) when reading responses for offset commit and offset fetch requests.
- **ignore\_rdkafka** (*bool*) Don't use rdkafka, even if installed.
- **exclude\_internal\_topics** (*bool*) Whether messages from internal topics (specifically, the offsets topic) should be exposed to the consumer.
- **source\_address** (str *'host:port'*) The source address for socket connections

#### **\_\_weakref\_\_**

list of weak references to the object (if defined)

#### **update\_cluster**()

Update known brokers and topics.

Updates each Topic and Broker, adding new ones as found, with current metadata from the cluster.

### <span id="page-22-1"></span>**5.2.4 pykafka.cluster**

<span id="page-22-0"></span>class pykafka.cluster.**Cluster**(*hosts*, *handler*, *socket\_timeout\_ms=30000*, *offsets\_channel\_socket\_timeout\_ms=10000*, *exclude\_internal\_topics=True*, *source\_address=''*)

Bases: object

A Cluster is a high-level abstraction of the collection of brokers and topics that makes up a real kafka cluster.

**\_\_init\_\_**(*hosts*, *handler*, *socket\_timeout\_ms=30000*, *offsets\_channel\_socket\_timeout\_ms=10000*, *exclude\_internal\_topics=True*, *source\_address=''*) Create a new Cluster instance.

#### Parameters

- **hosts** (*bytes*) Comma-separated list of kafka hosts to used to connect.
- **handler** ([pykafka.handlers.Handler](#page-27-0)) The concurrency handler for network requests.
- **socket\_timeout\_ms** (*int*) The socket timeout (in milliseconds) for network requests
- **offsets\_channel\_socket\_timeout\_ms** (*int*) The socket timeout (in milliseconds) when reading responses for offset commit and offset fetch requests.
- **exclude\_internal\_topics** (*bool*) Whether messages from internal topics (specifically, the offsets topic) should be exposed to consumers.
- **source\_address** (str *'host:port'*) The source address for socket connections

#### **\_\_weakref\_\_**

list of weak references to the object (if defined)

**\_get\_metadata**(*topics=None*)

Get fresh cluster metadata from a broker.

**\_update\_brokers**(*broker\_metadata*)

Update brokers with fresh metadata.

```
Parameters broker_metadata (Dict of {name: metadata} where metadata is
   pykafka.protocol.BrokerMetadata and name is str.) – Metadata for all
   brokers.
```
#### **brokers**

The dict of known brokers for this cluster

#### **get\_offset\_manager**(*consumer\_group*)

Get the broker designated as the offset manager for this consumer group.

Based on Step 1 at https://cwiki.apache.org/confluence/display/KAFKA/Committing+and+fetching+consumer+offsets+in+K

Parameters **consumer\_group** (*str*) – The name of the consumer group for which to find the

### offset manager.

### **handler**

The concurrency handler for network requests

#### **topics**

The dict of known topics for this cluster

#### **update**()

Update known brokers and topics.

### <span id="page-23-3"></span>**5.2.5 pykafka.common**

#### Author: Keith Bourgoin

<span id="page-23-2"></span>class pykafka.common.**Message** Bases: object

Message class.

### Variables

- **response\_code** Response code from Kafka
- **[topic](#page-46-1)** Originating topic
- **payload** Message payload
- **key** (optional) Message key
- **offset** Message offset

#### **\_\_weakref\_\_**

list of weak references to the object (if defined)

### <span id="page-23-1"></span>class pykafka.common.**CompressionType**

Bases: object

Enum for the various compressions supported.

#### Variables

- **NONE** Indicates no compression in use
- **GZIP** Indicates gzip compression in use
- **SNAPPY** Indicates snappy compression in use

#### <span id="page-23-0"></span>**\_\_weakref\_\_**

list of weak references to the object (if defined)

#### <span id="page-24-2"></span>class pykafka.common.**OffsetType**

Bases: object

Enum for special values for earliest/latest offsets.

#### Variables

- **EARLIEST** Indicates the earliest offset available for a partition
- **LATEST** Indicates the latest offset available for a partition

#### **\_\_weakref\_\_**

list of weak references to the object (if defined)

### <span id="page-24-1"></span>**5.2.6 pykafka.connection**

```
class pykafka.connection.BrokerConnection(host, port, buffer_size=1048576, source_host='',
```
Bases: object

BrokerConnection thinly wraps a *socket.create\_connection* call and handles the sending and receiving of data that conform to the kafka binary protocol over that socket.

*source\_port=0*)

**\_\_del\_\_**()

Close this connection when the object is deleted.

**\_\_init\_\_**(*host*, *port*, *buffer\_size=1048576*, *source\_host=''*, *source\_port=0*) Initialize a socket connection to Kafka.

#### Parameters

- **host** (*str*) The host to which to connect
- **port** (*int*) The port on the host to which to connect
- **buffer\_size** (*int*) The size (in bytes) of the buffer in which to hold response data.
- **source\_host** (*str*) The host portion of the source address for the socket connection
- **source** port  $(int)$  The port portion of the source address for the socket connection

#### **\_\_weakref\_\_**

list of weak references to the object (if defined)

#### **connect**(*timeout*)

Connect to the broker.

#### **connected**

Returns true if the socket connection is open.

#### **disconnect**()

Disconnect from the broker.

#### **reconnect**()

Disconnect from the broker, then reconnect

### **request**(*request*)

Send a request over the socket connection

#### **response**()

Wait for a response from the broker

## <span id="page-25-3"></span><span id="page-25-2"></span>**5.2.7 pykafka.exceptions**

Author: Keith Bourgoin, Emmett Butler

exception pykafka.exceptions.**ConsumerCoordinatorNotAvailable** Bases: [pykafka.exceptions.ProtocolClientError](#page-26-0)

The broker returns this error code for consumer metadata requests or offset commit requests if the offsets topic has not yet been created.

<span id="page-25-1"></span>exception pykafka.exceptions.**ConsumerStoppedException** Bases: [pykafka.exceptions.KafkaException](#page-25-0)

Indicates that the consumer was stopped when an operation was attempted that required it to be running

exception pykafka.exceptions.**InvalidMessageError** Bases: [pykafka.exceptions.ProtocolClientError](#page-26-0)

This indicates that a message contents does not match its CRC

exception pykafka.exceptions.**InvalidMessageSize** Bases: [pykafka.exceptions.ProtocolClientError](#page-26-0)

The message has a negative size

<span id="page-25-0"></span>exception pykafka.exceptions.**KafkaException** Bases: exceptions.Exception

Generic exception type. The base of all pykafka exception types.

#### **\_\_weakref\_\_**

list of weak references to the object (if defined)

### exception pykafka.exceptions.**LeaderNotAvailable**

Bases: [pykafka.exceptions.ProtocolClientError](#page-26-0)

This error is thrown if we are in the middle of a leadership election and there is currently no leader for this partition and hence it is unavailable for writes.

### exception pykafka.exceptions.**MessageSizeTooLarge**

Bases: [pykafka.exceptions.ProtocolClientError](#page-26-0)

The server has a configurable maximum message size to avoid unbounded memory allocation. This error is thrown if the client attempts to produce a message larger than this maximum.

```
exception pykafka.exceptions.NoMessagesConsumedError
    Bases: pykafka.exceptions.KafkaException
```
Indicates that no messages were returned from a MessageSet

```
exception pykafka.exceptions.NotCoordinatorForConsumer
    Bases: pykafka.exceptions.ProtocolClientError
```
The broker returns this error code if it receives an offset fetch or commit request for a consumer group that it is not a coordinator for.

```
exception pykafka.exceptions.NotLeaderForPartition
    Bases: pykafka.exceptions.ProtocolClientError
```
This error is thrown if the client attempts to send messages to a replica that is not the leader for some partition. It indicates that the client's metadata is out of date.

exception pykafka.exceptions.**OffsetMetadataTooLarge** Bases: [pykafka.exceptions.ProtocolClientError](#page-26-0)

<span id="page-26-1"></span>If you specify a string larger than configured maximum for offset metadata

exception pykafka.exceptions.**OffsetOutOfRangeError**

Bases: [pykafka.exceptions.ProtocolClientError](#page-26-0)

The requested offset is outside the range of offsets maintained by the server for the given topic/partition.

exception pykafka.exceptions.**OffsetRequestFailedError** Bases: [pykafka.exceptions.KafkaException](#page-25-0)

Indicates that OffsetRequests for offset resetting failed more times than the configured maximum

exception pykafka.exceptions.**OffsetsLoadInProgress**

Bases: [pykafka.exceptions.ProtocolClientError](#page-26-0)

The broker returns this error code for an offset fetch request if it is still loading offsets (after a leader change for that offsets topic partition).

exception pykafka.exceptions.**PartitionOwnedError**(*partition*, *\*args*, *\*\*kwargs*) Bases: [pykafka.exceptions.KafkaException](#page-25-0)

Indicates a given partition is still owned in Zookeeper.

exception pykafka.exceptions.**ProduceFailureError** Bases: [pykafka.exceptions.KafkaException](#page-25-0)

Indicates a generic failure in the producer

exception pykafka.exceptions.**ProducerQueueFullError** Bases: [pykafka.exceptions.KafkaException](#page-25-0)

Indicates that one or more of the AsyncProducer's internal queues contain at least max\_queued\_messages messages

exception pykafka.exceptions.**ProducerStoppedException** Bases: [pykafka.exceptions.KafkaException](#page-25-0)

Raised when the Producer is used while not running

<span id="page-26-0"></span>exception pykafka.exceptions.**ProtocolClientError** Bases: [pykafka.exceptions.KafkaException](#page-25-0)

Base class for protocol errors

exception pykafka.exceptions.**RequestTimedOut** Bases: [pykafka.exceptions.ProtocolClientError](#page-26-0)

This error is thrown if the request exceeds the user-specified time limit in the request.

exception pykafka.exceptions.**SocketDisconnectedError** Bases: [pykafka.exceptions.KafkaException](#page-25-0)

Indicates that the socket connecting this client to a kafka broker has become disconnected

exception pykafka.exceptions.**UnknownError** Bases: [pykafka.exceptions.ProtocolClientError](#page-26-0)

An unexpected server erro

exception pykafka.exceptions.**UnknownTopicOrPartition** Bases: [pykafka.exceptions.ProtocolClientError](#page-26-0)

This request is for a topic or partition that does not exist on this broker.

<span id="page-27-3"></span>exception pykafka.exceptions.**ZookeeperConnectionLost** Bases: [pykafka.exceptions.ConsumerStoppedException](#page-25-1)

Indicates consumer is waiting for its zk connection to recover

### <span id="page-27-2"></span>**5.2.8 pykafka.handlers**

<span id="page-27-1"></span>Author: Keith Bourgoin, Emmett Butler

class pykafka.handlers.**ResponseFuture**(*handler*) Bases: object

A response which may have a value at some point.

**\_\_init\_\_**(*handler*)

#### **\_\_weakref\_\_**

list of weak references to the object (if defined)

**get**(*response\_cls=None*, *timeout=None*) Block until data is ready and return.

Raises an exception if there was an error.

**set\_error**(*error*) Set error and trigger get method.

**set\_response**(*response*) Set response data and trigger get method.

<span id="page-27-0"></span>class pykafka.handlers.**Handler**

Bases: object

Base class for Handler classes

```
__weakref__
  list of weak references to the object (if defined)
```

```
spawn(target, *args, **kwargs)
     Create the worker that will process the work to be handled
```
#### class pykafka.handlers.**ThreadingHandler**

Bases: [pykafka.handlers.Handler](#page-27-0)

A handler. that uses a threading.Thread to perform its work

#### **Event**(*\*args*, *\*\*kwargs*)

A factory function that returns a new event.

Events manage a flag that can be set to true with the set() method and reset to false with the clear() method. The wait() method blocks until the flag is true.

#### **Lock**()

allocate\_lock() -> lock object (allocate() is an obsolete synonym)

Create a new lock object. See help(LockType) for information about locks.

#### class **Queue**(*maxsize=0*)

Create a queue object with a given maximum size.

If maxsize is  $\leq 0$ , the queue size is infinite.

```
empty()
```
Return True if the queue is empty, False otherwise (not reliable!).

#### **full**()

Return True if the queue is full, False otherwise (not reliable!).

#### **get**(*block=True*, *timeout=None*)

Remove and return an item from the queue.

If optional args 'block' is true and 'timeout' is None (the default), block if necessary until an item is available. If 'timeout' is a non-negative number, it blocks at most 'timeout' seconds and raises the Empty exception if no item was available within that time. Otherwise ('block' is false), return an item if one is immediately available, else raise the Empty exception ('timeout' is ignored in that case).

#### **get\_nowait**()

Remove and return an item from the queue without blocking.

Only get an item if one is immediately available. Otherwise raise the Empty exception.

#### **join**()

Blocks until all items in the Queue have been gotten and processed.

The count of unfinished tasks goes up whenever an item is added to the queue. The count goes down whenever a consumer thread calls task done() to indicate the item was retrieved and all work on it is complete.

When the count of unfinished tasks drops to zero, join() unblocks.

#### **put**(*item*, *block=True*, *timeout=None*)

Put an item into the queue.

If optional args 'block' is true and 'timeout' is None (the default), block if necessary until a free slot is available. If 'timeout' is a non-negative number, it blocks at most 'timeout' seconds and raises the Full exception if no free slot was available within that time. Otherwise ('block' is false), put an item on the queue if a free slot is immediately available, else raise the Full exception ('timeout' is ignored in that case).

#### **put\_nowait**(*item*)

Put an item into the queue without blocking.

Only enqueue the item if a free slot is immediately available. Otherwise raise the Full exception.

#### **qsize**()

Return the approximate size of the queue (not reliable!).

#### **task\_done**()

Indicate that a formerly enqueued task is complete.

Used by Queue consumer threads. For each get() used to fetch a task, a subsequent call to task\_done() tells the queue that the processing on the task is complete.

If a join() is currently blocking, it will resume when all items have been processed (meaning that a task\_done() call was received for every item that had been put() into the queue).

Raises a ValueError if called more times than there were items placed in the queue.

ThreadingHandler.**QueueEmptyError** alias of Empty

<span id="page-28-0"></span>class pykafka.handlers.**RequestHandler**(*handler*, *connection*)

Bases: object

Uses a Handler instance to dispatch requests.

<span id="page-29-0"></span>class **Shared**(*connection*, *requests*, *ending*) Bases: tuple **\_\_getnewargs\_\_**() Return self as a plain tuple. Used by copy and pickle. **\_\_getstate\_\_**() Exclude the OrderedDict from pickling static **\_\_new\_\_**(*\_cls*, *connection*, *requests*, *ending*) Create new instance of Shared(connection, requests, ending) **\_\_repr\_\_**() Return a nicely formatted representation string **\_asdict**() Return a new OrderedDict which maps field names to their values classmethod **\_make**(*iterable*, *new=<built-in method \_\_new\_\_ of type object at 0x9192c0>*, *len=<built-in function len>*) Make a new Shared object from a sequence or iterable **\_replace**(*\_self*, *\*\*kwds*) Return a new Shared object replacing specified fields with new values **connection** Alias for field number 0 **ending** Alias for field number 2 **requests** Alias for field number 1 class RequestHandler.**Task**(*request*, *future*) Bases: tuple **\_\_getnewargs\_\_**() Return self as a plain tuple. Used by copy and pickle. **\_\_getstate\_\_**() Exclude the OrderedDict from pickling static **\_\_new\_\_**(*\_cls*, *request*, *future*) Create new instance of Task(request, future) **\_\_repr\_\_**() Return a nicely formatted representation string **\_asdict**() Return a new OrderedDict which maps field names to their values classmethod **\_make**(*iterable*, *new=<built-in method \_\_new\_\_ of type object at 0x9192c0>*, *len=<built-in function len>*) Make a new Task object from a sequence or iterable **\_replace**(*\_self*, *\*\*kwds*) Return a new Task object replacing specified fields with new values **future** Alias for field number 1 **request** Alias for field number 0

<span id="page-30-2"></span>RequestHandler.**\_\_init\_\_**(*handler*, *connection*)

RequestHandler.**\_\_weakref\_\_** list of weak references to the object (if defined)

RequestHandler.**\_start\_thread**() Run the request processor

RequestHandler.**request**(*request*, *has\_response=True*) Construct a new request

Parameters **has\_response** – Whether this request will return a response

Returns [pykafka.handlers.ResponseFuture](#page-27-1)

RequestHandler.**start**() Start the request processor.

RequestHandler.**stop**() Stop the request processor.

### <span id="page-30-1"></span>**5.2.9 pykafka.partition**

Author: Keith Bourgoin, Emmett Butler

<span id="page-30-0"></span>class pykafka.partition.**Partition**(*topic*, *id\_*, *leader*, *replicas*, *isr*)

A Partition is an abstraction over the kafka concept of a partition. A kafka partition is a logical division of the logs for a topic. Its messages are totally ordered.

**\_\_init\_\_**(*topic*, *id\_*, *leader*, *replicas*, *isr*) Instantiate a new Partition

Parameters

- **topic** ([pykafka.topic.Topic](#page-46-0)) The topic to which this Partition belongs
- **id** (*int*) The identifier for this partition
- leader ([pykafka.broker.Broker](#page-19-0)) The broker that is currently acting as the leader for this partition.
- **replicas** (Iterable of [pykafka.broker.Broker](#page-19-0)) A list of brokers containing this partition's replicas
- **isr** ([pykafka.broker.Broker](#page-19-0)) The current set of in-sync replicas for this partition

#### **earliest\_available\_offset**()

Get the earliest offset for this partition.

**fetch\_offset\_limit**(*offsets\_before*, *max\_offsets=1*)

Use the Offset API to find a limit of valid offsets for this partition.

#### **Parameters**

- **offsets** before  $(int)$  Return an offset from before this timestamp (in milliseconds)
- **max\_offsets** (*int*) The maximum number of offsets to return

**id**

The identifying int for this partition, unique within its topic

#### <span id="page-31-2"></span>**isr**

The current list of in-sync replicas for this partition

#### **latest\_available\_offset**()

Get the latest offset for this partition.

#### **leader**

The broker currently acting as leader for this partition

#### **replicas**

The list of brokers currently holding replicas of this partition

#### **topic**

The topic to which this partition belongs

#### **update**(*brokers*, *metadata*)

Update this partition with fresh metadata.

#### Parameters

- **brokers** (List of [pykafka.broker.Broker](#page-19-0)) Brokers on which partitions exist
- **metadata** (pykafka.protocol.PartitionMetadata) Metadata for the partition

### <span id="page-31-1"></span>**5.2.10 pykafka.partitioners**

Author: Keith Bourgoin, Emmett Butler

```
pykafka.partitioners.random_partitioner(partitions, key)
     Returns a random partition out of all of the available partitions.
```
<span id="page-31-0"></span>class pykafka.partitioners.**BasePartitioner**

Bases: object

Base class for custom class-based partitioners.

A partitioner is used by the  $pykafka.producer.Producer$  to decide which partition to which to produce messages.

#### **\_\_weakref\_\_**

list of weak references to the object (if defined)

class pykafka.partitioners.**HashingPartitioner**(*hash\_func=<built-in function hash>*) Bases: [pykafka.partitioners.BasePartitioner](#page-31-0)

Returns a (relatively) consistent partition out of all available partitions based on the key.

Messages that are published with the same keys are not guaranteed to end up on the same broker if the number of brokers changes (due to the addition or removal of a broker, planned or unplanned) or if the number of topics per partition changes. This is also unreliable when not all brokers are aware of a topic, since the number of available partitions will be in flux until all brokers have accepted a write to that topic and have declared how many partitions that they are actually serving.

**\_\_call\_\_**(*partitions*, *key*)

- **partitions** (sequence of pykafka.base.BasePartition) The partitions from which to choose
- **key** (Any hashable type if using the default hash() implementation, any valid value for your custom hash function) – Key used for routing

<span id="page-32-2"></span>Returns A partition

Return type pykafka.base.BasePartition

**\_\_init\_\_**(*hash\_func=<built-in function hash>*)

Parameters **hash\_func** (*function*) – hash function (defaults to hash()), should return an *int*. If hash randomization (Python 2.7) is enabled, a custom hashing function should be defined that is consistent between interpreter restarts.

## <span id="page-32-1"></span>**5.2.11 pykafka.producer**

```
class pykafka.producer.Producer(cluster, topic, partitioner=<function random_partitioner>,
                                  compression=0, max_retries=3, retry_backoff_ms=100,
                                  required_acks=1, ack_timeout_ms=10000,
                                  max_queued_messages=100000, min_queued_messages=70000,
                                  linger_ms=5000, block_on_queue_full=True, sync=False)
```
Bases: object

Implements asynchronous producer logic similar to the JVM driver.

It creates a thread of execution for each broker that is the leader of one or more of its topic's partitions. Each of these threads (which may use *threading* or some other parallelism implementation like *gevent*) is associated with a queue that holds the messages that are waiting to be sent to that queue's broker.

#### **\_\_enter\_\_**()

Context manager entry point - start the producer

**\_\_exit\_\_**(*exc\_type*, *exc\_value*, *traceback*) Context manager exit point - stop the producer

**\_\_init\_\_**(*cluster*, *topic*, *partitioner=<function random\_partitioner>*, *compression=0*, *max\_retries=3*, *retry\_backoff\_ms=100*, *required\_acks=1*, *ack\_timeout\_ms=10000*, *max\_queued\_messages=100000*, *min\_queued\_messages=70000*, *linger\_ms=5000*, *block\_on\_queue\_full=True*, *sync=False*) Instantiate a new AsyncProducer

- **cluster** (*[pykafka.cluster.Cluster](#page-22-0)*) The cluster to which to connect
- **topic** (*[pykafka.topic.Topic](#page-46-0)*) The topic to which to produce messages
- **partitioner** ([pykafka.partitioners.BasePartitioner](#page-31-0)) The partitioner to use during message production
- **compression** ([pykafka.common.CompressionType](#page-23-1)) The type of compression to use.
- **max\_retries** (*int*) How many times to attempt to produce a given batch of messages before raising an error.
- **retry\_backoff\_ms** (*int*) The amount of time (in milliseconds) to back off during produce request retries.
- **required acks** (*int*) The number of other brokers that must have committed the data to their log and acknowledged this to the leader before a request is considered complete
- **ack\_timeout\_ms** (*int*) The amount of time (in milliseconds) to wait for acknowledgment of a produce request.
- <span id="page-33-0"></span>• **max** queued messages (*int*) – The maximum number of messages the producer can have waiting to be sent to the broker. If messages are sent faster than they can be delivered to the broker, the producer will either block or throw an exception based on the preference specified with block\_on\_queue\_full.
- **min\_queued\_messages** (*int*) The minimum number of messages the producer can have waiting in a queue before it flushes that queue to its broker (must be greater than 0).
- **linger\_ms** (*int*) This setting gives the upper bound on the delay for batching: once the producer gets min\_queued\_messages worth of messages for a broker, it will be sent immediately regardless of this setting. However, if we have fewer than this many messages accumulated for this partition we will 'linger' for the specified time waiting for more records to show up. linger\_ms=0 indicates no lingering.
- **block\_on\_queue\_full** (*bool*) When the producer's message queue for a broker contains max\_queued\_messages, we must either stop accepting new messages (block) or throw an error. If True, this setting indicates we should block until space is available in the queue. If False, we should throw an error immediately.
- **sync** (*bool*) Whether calls to *produce* should wait for the message to send before returning

#### **\_\_weakref\_\_**

list of weak references to the object (if defined)

#### **\_produce**(*message\_partition\_tup*)

Enqueue a message for the relevant broker

Parameters **message\_partition\_tup** (*((bytes, bytes), int) tuple*) – Message with partition assigned.

#### **\_raise\_worker\_exceptions**()

Raises exceptions encountered on worker threads

#### **\_send\_request**(*message\_batch*, *owned\_broker*)

Send the produce request to the broker and handle the response.

#### **Parameters**

- **message\_batch** (iterable of *((key, value), partition\_id)* tuples) An iterable of messages to send
- **owned\_broker** (pykafka.producer.OwnedBroker) The broker to which to send the request

#### **\_setup\_owned\_brokers**()

Instantiate one OwnedBroker per broker

If there are already OwnedBrokers instantiated, safely stop and flush them before creating new ones.

#### **\_update**()

Update the producer and cluster after an ERROR\_CODE

Also re-produces messages that were in queues at the time the update was triggered

#### **\_wait\_all**()

Block until all pending messages are sent

"Pending" messages are those that have been used in calls to *produce* and have not yet been dequeued and sent to the broker

#### **produce**(*message*, *partition\_key=None*) Produce a message.

<span id="page-34-1"></span>Parameters

- **message** (*bytes*) The message to produce (use None to send null)
- **partition\_key** (*bytes*) The key to use when deciding which partition to send this message to

#### **start**()

Set up data structures and start worker threads

**stop**()

Mark the producer as stopped

### <span id="page-34-0"></span>**5.2.12 pykafka.protocol**

class pykafka.protocol.**MetadataRequest**(*topics=None*)

Bases: [pykafka.protocol.Request](#page-41-2)

Metadata Request

Specification:

```
MetadataRequest => [TopicName]
    TopicName => string
```
#### **API\_KEY**

API\_KEY for this request, from the Kafka docs

**\_\_init\_\_**(*topics=None*)

Create a new MetadataRequest

Parameters **topics** – Topics to query. Leave empty for all available topics.

#### **\_\_len\_\_**()

Length of the serialized message, in bytes

**get\_bytes**()

Serialize the message

Returns Serialized message

Return type bytearray

#### class pykafka.protocol.**MetadataResponse**(*buff*)

Bases: [pykafka.protocol.Response](#page-42-0)

#### Response from MetadataRequest

Specification:

```
MetadataResponse => [Broker][TopicMetadata]
  Broker => NodeId Host Port
  NodeId => int32
 Host => string
 Port \Rightarrow int32
  TopicMetadata => TopicErrorCode TopicName [PartitionMetadata]
  TopicErrorCode => int16
 PartitionMetadata => PartitionErrorCode PartitionId Leader Replicas Isr
  PartitionErrorCode => int16
  PartitionId => int32
  Leader \Rightarrow int32
  Replicas => [int32]Isr \Rightarrow [int32]
```
### <span id="page-35-1"></span> $\_init$  (*buff*) Deserialize into a new Response

Parameters **buff** (bytearray) – Serialized message

<span id="page-35-0"></span>class pykafka.protocol.**ProduceRequest**(*compression\_type=0*, *required\_acks=1*, *timeout=10000*) Bases: [pykafka.protocol.Request](#page-41-2)

#### Produce Request

Specification:

```
ProduceRequest => RequiredAcks Timeout [TopicName [Partition MessageSetSize MessageSet]]
  RequiredAcks => int16
  Timeout \Rightarrow int32
 Partition => int32
 MessageSetSize => int32
```
### **API\_KEY**

API\_KEY for this request, from the Kafka docs

```
__init__(compression_type=0, required_acks=1, timeout=10000)
    Create a new ProduceRequest
```
required\_acks determines how many acknowledgement the server waits for before returning. This is useful for ensuring the replication factor of published messages. The behavior is:

```
-1: Block until all servers acknowledge
0: No waiting -- server doesn't even respond to the Produce request
1: Wait for this server to write to the local log and then return
2+: Wait for N servers to acknowledge
```
#### Parameters

- **partition\_requests** Iterable of kafka.pykafka.protocol.PartitionProduceRequest for this request
- **compression\_type** Compression to use for messages
- **required\_acks** see docstring
- **timeout** timeout (in ms) to wait for the required acks

#### **\_\_len\_\_**()

Length of the serialized message, in bytes

**add\_message**(*message*, *topic\_name*, *partition\_id*)

Add a list of kafka.common.Message to the waiting request

#### Parameters

- **messages** an iterable of kafka.common.Message to add
- **topic\_name** the name of the topic to publish to
- **partition\_id** the partition to publish to

#### **get\_bytes**()

Serialize the message

Returns Serialized message

Return type bytearray

### <span id="page-36-1"></span>**message\_count**()

Get the number of messages across all MessageSets in the request.

#### <span id="page-36-0"></span>**messages**

Iterable of all messages in the Request

```
class pykafka.protocol.ProduceResponse(buff)
```
Bases: [pykafka.protocol.Response](#page-42-0)

Produce Response. Checks to make sure everything went okay.

Specification:

```
ProduceResponse => [TopicName [Partition ErrorCode Offset]]
  TopicName => string
 Partition => int32
 ErrorCode => int16
  Offset \Rightarrow int64
```
**\_\_init\_\_**(*buff*)

Deserialize into a new Response

Parameters **buff** (bytearray) - Serialized message

class pykafka.protocol.**OffsetRequest**(*partition\_requests*)

Bases: [pykafka.protocol.Request](#page-41-2)

#### An offset request

Specification:

```
OffsetRequest => ReplicaId [TopicName [Partition Time MaxNumberOfOffsets]]
 ReplicaId => int32
  TopicName => string
 Partition => int32
  Time \Rightarrow int64
 MaxNumberOfOffsets => int32
```
#### **API\_KEY**

API\_KEY for this request, from the Kafka docs

**\_\_init\_\_**(*partition\_requests*) Create a new offset request

```
__len__()
```
Length of the serialized message, in bytes

**get\_bytes**()

Serialize the message

Returns Serialized message

Return type bytearray

#### class pykafka.protocol.**OffsetResponse**(*buff*)

Bases: [pykafka.protocol.Response](#page-42-0)

An offset response

Specification:

```
OffsetResponse => [TopicName [PartitionOffsets]]
 PartitionOffsets => Partition ErrorCode [Offset]
 Partition => int32
 ErrorCode => int16
 Offset \Rightarrow int64
```
**\_\_init\_\_**(*buff*) Deserialize into a new Response

Parameters **buff** (bytearray) – Serialized message

class pykafka.protocol.**OffsetCommitRequest**(*consumer\_group*, *consumer\_group\_generation\_id*, *consumer\_id*,

Bases: [pykafka.protocol.Request](#page-41-2)

An offset commit request

Specification:

```
OffsetCommitRequest => ConsumerGroupId ConsumerGroupGenerationId ConsumerId [TopicName [Partition]
    ConsumerGroupId => string
    ConsumerGroupGenerationId => int32
    ConsumerId => string
    TopicName => string
    Partition => int32
    Offset \Rightarrow int64
    TimeStamp \Rightarrow int64
    Metadata => string
```
*partition\_requests=[]*)

#### **API\_KEY**

API\_KEY for this request, from the Kafka docs

**\_\_init\_\_**(*consumer\_group*, *consumer\_group\_generation\_id*, *consumer\_id*, *partition\_requests=[]*) Create a new offset commit request

Parameters **partition\_requests**-Iterable of kafka.pykafka.protocol.PartitionOffsetCommit for this request

#### **\_\_len\_\_**()

Length of the serialized message, in bytes

**get\_bytes**()

Serialize the message

Returns Serialized message

Return type bytearray

<span id="page-37-0"></span>class pykafka.protocol.**FetchRequest**(*partition\_requests=[]*, *timeout=1000*, *min\_bytes=1024*) Bases: [pykafka.protocol.Request](#page-41-2)

#### A Fetch request sent to Kafka

Specification:

```
FetchRequest => ReplicaId MaxWaitTime MinBytes [TopicName [Partition FetchOffset MaxBytes]]
 ReplicaId => int32
 MaxWaitTime => int32
 MinBytes => int32
 TopicName => string
 Partition => int32
```

```
FetchOffset \implies int64MaxBytes => int32
```
#### **API\_KEY**

API\_KEY for this request, from the Kafka docs

```
__init__(partition_requests=[], timeout=1000, min_bytes=1024)
   Create a new fetch request
```
Kafka 0.8 uses long polling for fetch requests, which is different from 0.7x. Instead of polling and waiting, we can now set a timeout to wait and a minimum number of bytes to be collected before it returns. This way we can block effectively and also ensure good network throughput by having fewer, large transfers instead of many small ones every time a byte is written to the log.

#### Parameters

- **partition\_requests** Iterable of kafka.pykafka..protocol.PartitionFetchRequest for this request
- **timeout** Max time to wait (in ms) for a response from the server
- **min\_bytes** Minimum bytes to collect before returning

#### **\_\_len\_\_**()

Length of the serialized message, in bytes

#### **add\_request**(*partition\_request*)

Add a topic/partition/offset to the requests

#### Parameters

- **topic\_name** The topic to fetch from
- **partition\_id** The partition to fetch from
- **offset** The offset to start reading data from
- **max\_bytes** The maximum number of bytes to return in the response

#### **get\_bytes**()

Serialize the message

Returns Serialized message

Return type bytearray

class pykafka.protocol.**FetchResponse**(*buff*) Bases: [pykafka.protocol.Response](#page-42-0)

Unpack a fetch response from the server

#### Specification:

```
FetchResponse => [TopicName [Partition ErrorCode HighwaterMarkOffset MessageSetSize MessageSet]]
  TopicName => string
 Partition => int32
 ErrorCode \Rightarrow int16
 HighwaterMarkOffset => int64
 MessageSetSize => int32
```
 $\_init$ <sub> $\_$ </sub>(*buff*)

Deserialize into a new Response

Parameters **buff** (bytearray) – Serialized message

<span id="page-39-1"></span> $unpack$  message set (*buff*, *partition*  $id=1$ ) MessageSets can be nested. Get just the Messages out of it.

#### <span id="page-39-0"></span>class pykafka.protocol.**PartitionFetchRequest**

Bases: [pykafka.protocol.PartitionFetchRequest](#page-39-0)

Fetch request for a specific topic/partition

#### Variables

- **topic\_name** Name of the topic to fetch from
- **partition\_id** Id of the partition to fetch from
- **offset** Offset at which to start reading
- **max\_bytes** Max bytes to read from this partition (default: 300kb)

#### class pykafka.protocol.**OffsetCommitResponse**(*buff*)

Bases: [pykafka.protocol.Response](#page-42-0)

#### An offset commit response

Specification:

```
OffsetCommitResponse => [TopicName [Partition ErrorCode]]]
   TopicName => string
   Partition => int32
   ErrorCode => int16
```

```
__init__(buff)
```
Deserialize into a new Response

Parameters **buff** (bytearray) - Serialized message

class pykafka.protocol.**OffsetFetchRequest**(*consumer\_group*, *partition\_requests=[]*) Bases: [pykafka.protocol.Request](#page-41-2)

#### An offset fetch request

Specification:

```
OffsetFetchRequest => ConsumerGroup [TopicName [Partition]]
   ConsumerGroup => string
    TopicName => string
   Partition => int32
```
#### **API\_KEY**

API\_KEY for this request, from the Kafka docs

**\_\_init\_\_**(*consumer\_group*, *partition\_requests=[]*) Create a new offset fetch request

> Parameters partition\_requests-Iterable of kafka.pykafka.protocol.PartitionOffsetFetchF for this request

#### **\_\_len\_\_**()

Length of the serialized message, in bytes

#### **get\_bytes**()

Serialize the message

Returns Serialized message

Return type bytearray

<span id="page-40-1"></span>class pykafka.protocol.**OffsetFetchResponse**(*buff*) Bases: [pykafka.protocol.Response](#page-42-0)

An offset fetch response

#### Specification:

```
OffsetFetchResponse => [TopicName [Partition Offset Metadata ErrorCode]]
    TopicName => string
    Partition => int32
    Offset \Rightarrow int64
    Metadata => string
    ErrorCode => int16
```
**\_\_init\_\_**(*buff*)

Deserialize into a new Response

Parameters **buff** (bytearray) - Serialized message

#### <span id="page-40-0"></span>class pykafka.protocol.**PartitionOffsetRequest**

Bases: [pykafka.protocol.PartitionOffsetRequest](#page-40-0)

Offset request for a specific topic/partition

#### Variables

- **topic\_name** Name of the topic to look up
- **partition\_id** Id of the partition to look up
- **offsets\_before** Retrieve offset information for messages before this timestamp (ms). -1 will retrieve the latest offsets and -2 will retrieve the earliest available offset. If -2,only 1 offset is returned
- **max\_offsets** How many offsets to return

class pykafka.protocol.**ConsumerMetadataRequest**(*consumer\_group*) Bases: [pykafka.protocol.Request](#page-41-2)

A consumer metadata request

Specification:

```
ConsumerMetadataRequest => ConsumerGroup
   ConsumerGroup => string
```
#### **API\_KEY**

API\_KEY for this request, from the Kafka docs

- **\_\_init\_\_**(*consumer\_group*) Create a new consumer metadata request
- **\_\_len\_\_**()

Length of the serialized message, in bytes

#### **get\_bytes**()

Serialize the message

Returns Serialized message

Return type bytearray

#### class pykafka.protocol.**ConsumerMetadataResponse**(*buff*)

Bases: [pykafka.protocol.Response](#page-42-0)

A consumer metadata response

<span id="page-41-3"></span>Specification:

```
ConsumerMetadataResponse => ErrorCode CoordinatorId CoordinatorHost CoordinatorPort
   ErrorCode => int16
    CoordinatorId => int32
    CoordinatorHost => string
    CoordinatorPort => int32
```
**\_\_init\_\_**(*buff*)

Deserialize into a new Response

Parameters **buff** (bytearray) – Serialized message

<span id="page-41-0"></span>class pykafka.protocol.**PartitionOffsetCommitRequest**

Bases: [pykafka.protocol.PartitionOffsetCommitRequest](#page-41-0)

Offset commit request for a specific topic/partition

Variables

- **topic\_name** Name of the topic to look up
- **partition\_id** Id of the partition to look up
- **offset** –
- **timestamp** –
- **metadata** arbitrary metadata that should be committed with this offset commit

#### <span id="page-41-1"></span>class pykafka.protocol.**PartitionOffsetFetchRequest**

Bases: [pykafka.protocol.PartitionOffsetFetchRequest](#page-41-1)

Offset fetch request for a specific topic/partition

Variables

- **topic\_name** Name of the topic to look up
- **partition\_id** Id of the partition to look up

<span id="page-41-2"></span>class pykafka.protocol.**Request**

Bases: pykafka.utils.Serializable

Base class for all Requests. Handles writing header information

#### **API\_KEY**()

API key for this request, from the Kafka docs

**\_write\_header**(*buff*, *api\_version=0*, *correlation\_id=0*) Write the header for an outgoing message.

#### **Parameters**

- **buff** (*buffer*) The buffer into which to write the header
- **api\_version** (*int*) The "kafka api version id", used for feature flagging
- **correlation\_id** (*int*) This is a user-supplied integer. It will be passed back in the response by the server, unmodified. It is useful for matching request and response between the client and server.

#### **get\_bytes**()

Serialize the message

Returns Serialized message

#### Return type bytearray

#### <span id="page-42-2"></span><span id="page-42-0"></span>class pykafka.protocol.**Response**

Bases: object

Base class for Response objects.

#### **\_\_weakref\_\_**

list of weak references to the object (if defined)

**raise\_error**(*err\_code*, *response*) Raise an error based on the Kafka error code

#### **Parameters**

- **err\_code** The error code from Kafka
- **response** The unpacked raw data from the response

```
class pykafka.protocol.Message(value, partition_key=None, compression_type=0, offset=-1,
                                   partition_id=-1, produce_attempt=0)
```
Bases: [pykafka.common.Message](#page-23-2), pykafka.utils.Serializable

Representation of a Kafka Message

NOTE: Compression is handled in the protocol because of the way Kafka embeds compressed MessageSets within Messages

Specification:

```
Message => Crc MagicByte Attributes Key Value
  Cre \Rightarrow int32MagicByte => int8
 Attributes => int8
 Key => bytes
 Value => bytes
```
[pykafka.protocol.Message](#page-42-1) also contains *partition* and *partition\_id* fields. Both of these have meaningless default values when  $pykafka.protocol.Message$  is used by the producer. When used in a [pykafka.protocol.FetchRequest](#page-37-0), *partition\_id* is set to the id of the partition from which the message was sent on receipt of the message. In the *[pykafka.simpleconsumer.SimpleConsumer](#page-44-0)*, *partition* is set to the *pykafka*.partition.Partition instance from which the message was sent.

#### Variables

- **compression\_type** Type of compression to use for the message
- **partition\_key** Value used to assign this message to a particular partition.
- **value** The payload associated with this message
- **offset** The offset of the message
- **partition\_id** The id of the partition to which this message belongs

#### **pack\_into**(*buff*, *offset*)

Serialize and write to buff starting at offset offset.

Intentionally follows the pattern of struct.pack\_into

- **buff** The buffer to write into
- **offset** The offset to start the write at

<span id="page-43-0"></span>class pykafka.protocol.**MessageSet**(*compression\_type=0*, *messages=None*) Bases: pykafka.utils.Serializable

Representation of a set of messages in Kafka

This isn't useful outside of direct communications with Kafka, so we keep it hidden away here.

N.B.: MessageSets are not preceded by an int32 like other array elements in the protocol.

Specification:

```
MessageSet => [Offset MessageSize Message]
  Offset \Rightarrow int64
  MessageSize => int32
```
#### Variables

- **[messages](#page-36-0)** The list of messages currently in the MessageSet
- **compression\_type** compression to use for the messages

**\_\_init\_\_**(*compression\_type=0*, *messages=None*)

Create a new MessageSet

#### Parameters

- **compression\_type** Compression to use on the messages
- **messages** An initial list of messages for the set

#### **\_\_len\_\_**()

Length of the serialized message, in bytes

We don't put the MessageSetSize in front of the serialization because that's *technically* not part of the MessageSet. Most requests/responses using MessageSets need that size, though, so be careful when using this.

#### **\_get\_compressed**()

Get a compressed representation of all current messages.

Returns a Message object with correct headers set and compressed data in the value field.

classmethod **decode**(*buff*, *partition\_id=-1*) Decode a serialized MessageSet.

#### **pack\_into**(*buff*, *offset*)

Serialize and write to buff starting at offset offset.

Intentionally follows the pattern of struct.pack\_into

- **buff** The buffer to write into
- **offset** The offset to start the write at

## <span id="page-44-2"></span><span id="page-44-1"></span>**5.2.13 pykafka.simpleconsumer**

<span id="page-44-0"></span>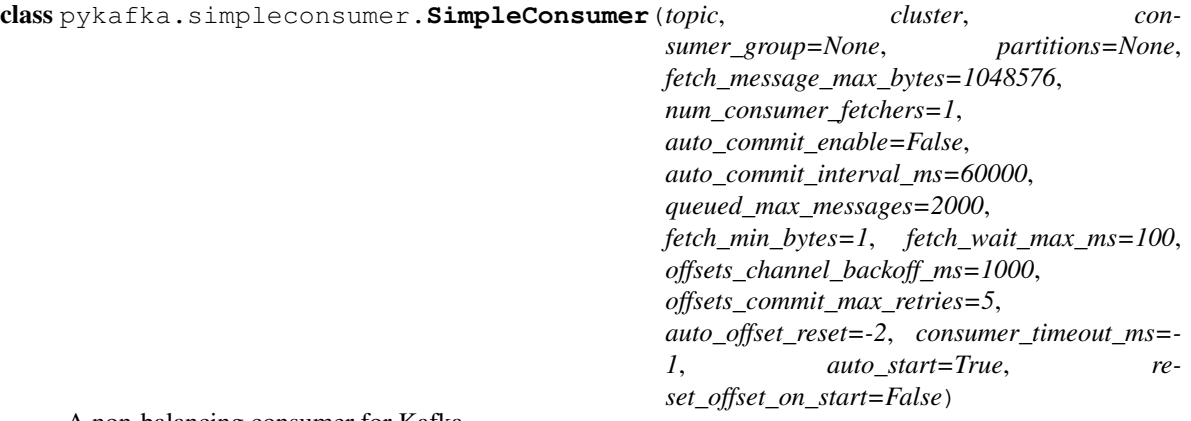

A non-balancing consumer for Kafka

**\_\_del\_\_**()

Stop consumption and workers when object is deleted

| init (topic,                                                                        |  | cluster,                                                   | consumer group=None, |  | <i>partitions=None</i> ,                            |
|-------------------------------------------------------------------------------------|--|------------------------------------------------------------|----------------------|--|-----------------------------------------------------|
|                                                                                     |  | fetch_message_max_bytes=1048576,                           |                      |  | num_consumer_fetchers=1,                            |
|                                                                                     |  | auto_commit_enable=False,                                  |                      |  | auto_commit_interval_ms=60000,                      |
|                                                                                     |  | queued_max_messages=2000,                                  |                      |  | fetch min bytes=1, fetch wait max $ms=100$ , off-   |
|                                                                                     |  | sets_channel_backoff_ms=1000,                              |                      |  | offsets_commit_max_retries=5, auto_offset_reset=-2, |
| $consumer\_timeout\_ms = -1, auto\_start = True, reset\_offset\_on\_start = False)$ |  |                                                            |                      |  |                                                     |
|                                                                                     |  | $C_{\text{model}} \circ C_{\text{model}} C_{\text{model}}$ |                      |  |                                                     |

Create a SimpleConsumer.

Settings and default values are taken from the Scala consumer implementation. Consumer group is included because it's necessary for offset management, but doesn't imply that this is a balancing consumer. Use a BalancedConsumer for that.

- **topic** (*[pykafka.topic.Topic](#page-46-0)*) The topic this consumer should consume
- **cluster** ([pykafka.cluster.Cluster](#page-22-0)) The cluster to which this consumer should connect
- **consumer\_group** (*bytes*) The name of the consumer group this consumer should use for offset committing and fetching.
- **partitions** (Iterable of [pykafka.partition.Partition](#page-30-0)) Existing partitions to which to connect
- **fetch\_message\_max\_bytes** (*int*) The number of bytes of messages to attempt to fetch
- **num\_consumer\_fetchers** (*int*) The number of workers used to make FetchRequests
- **auto\_commit\_enable** (*bool*) If true, periodically commit to kafka the offset of messages already fetched by this consumer. This also requires that *consumer\_group* is not *None*.
- **auto\_commit\_interval\_ms** (*int*) The frequency (in milliseconds) at which the consumer offsets are committed to kafka. This setting is ignored if *auto\_commit\_enable* is *False*.
- **queued\_max\_messages** (*int*) Maximum number of messages buffered for consumption
- <span id="page-45-0"></span>• **fetch min bytes** (*int*) – The minimum amount of data (in bytes) the server should return for a fetch request. If insufficient data is available the request will block until sufficient data is available.
- **fetch\_wait\_max\_ms** (*int*) The maximum amount of time (in milliseconds) the server will block before answering the fetch request if there isn't sufficient data to immediately satisfy *fetch\_min\_bytes*.
- **offsets\_channel\_backoff\_ms** (*int*) Backoff time (in milliseconds) to retry offset commits/fetches
- **offsets\_commit\_max\_retries** (*int*) Retry the offset commit up to this many times on failure.
- **auto\_offset\_reset** ([pykafka.common.OffsetType](#page-23-0)) What to do if an offset is out of range. This setting indicates how to reset the consumer's internal offset counter when an *OffsetOutOfRangeError* is encountered.
- **consumer\_timeout\_ms** (*int*) Amount of time (in milliseconds) the consumer may spend without messages available for consumption before returning None.
- **auto\_start** (*bool*) Whether the consumer should begin communicating with kafka after \_\_init\_\_ is complete. If false, communication can be started with *start()*.
- **reset\_offset\_on\_start** (*bool*) Whether the consumer should reset its internal offset counter to *self.\_auto\_offset\_reset* and commit that offset immediately upon starting up

#### **\_\_iter\_\_**()

Yield an infinite stream of messages until the consumer times out

```
_auto_commit()
```
Commit offsets only if it's time to do so

#### **\_build\_default\_error\_handlers**()

Set up the error handlers to use for partition errors.

#### **\_discover\_offset\_manager**()

Set the offset manager for this consumer.

If a consumer group is not supplied to init , this method does nothing

#### **\_raise\_worker\_exceptions**()

Raises exceptions encountered on worker threads

**\_setup\_autocommit\_worker**()

Start the autocommitter thread

**\_setup\_fetch\_workers**()

Start the fetcher threads

#### **\_update**()

Update the consumer and cluster after an ERROR\_CODE

#### **commit\_offsets**()

Commit offsets for this consumer's partitions

Uses the offset commit/fetch API

#### **consume**(*block=True*)

Get one message from the consumer.

Parameters **block** (*bool*) – Whether to block while waiting for a message

#### <span id="page-46-2"></span>**fetch**()

Fetch new messages for all partitions

Create a FetchRequest for each broker and send it. Enqueue each of the returned messages in the approprate OwnedPartition.

#### **fetch\_offsets**()

Fetch offsets for this consumer's topic

Uses the offset commit/fetch API

Returns List of (id, pykafka.protocol.OffsetFetchPartitionResponse) tuples

#### **held\_offsets**

Return a map from partition id to held offset for each partition

#### **partitions**

A list of the partitions that this consumer consumes

#### **reset\_offsets**(*partition\_offsets=None*)

Reset offsets for the specified partitions

Issue an OffsetRequest for each partition and set the appropriate returned offset in the consumer's internal offset counter.

Parameters **partition\_offsets** (Iterable of ([pykafka.partition.Partition](#page-30-0), int)) – (*partition*, *timestamp\_or\_offset*) pairs to reset where *partition* is the partition for which to reset the offset and *timestamp\_or\_offset* is EITHER the timestamp of the message whose offset the partition should have OR the new offset the partition should have

NOTE: If an instance of *timestamp\_or\_offset* is treated by kafka as an invalid offset timestamp, this function directly sets the consumer's internal offset counter for that partition to that instance of *timestamp\_or\_offset*. On the next fetch request, the consumer attempts to fetch messages starting from that offset. See the following link for more information on what kafka treats as a valid offset timestamp: [https://cwiki.apache.org/confluence/display/KAFKA/A+Guide+To+The+Kafka+Protocol#AGuideToTheK](https://cwiki.apache.org/confluence/display/KAFKA/A+Guide+To+The+Kafka+Protocol#AGuideToTheKafkaProtocol-OffsetRequest)afkaProtocol-**[OffsetRequest](https://cwiki.apache.org/confluence/display/KAFKA/A+Guide+To+The+Kafka+Protocol#AGuideToTheKafkaProtocol-OffsetRequest)** 

#### **start**()

Begin communicating with Kafka, including setting up worker threads

Fetches offsets, starts an offset autocommitter worker pool, and starts a message fetcher worker pool.

**stop**()

Flag all running workers for deletion.

**topic**

The topic this consumer consumes

### <span id="page-46-1"></span>**5.2.14 pykafka.topic**

Author: Keith Bourgoin, Emmett Butler

<span id="page-46-0"></span>class pykafka.topic.**Topic**(*cluster*, *topic\_metadata*)

A Topic is an abstraction over the kafka concept of a topic. It contains a dictionary of partitions that comprise it.

**\_\_init\_\_**(*cluster*, *topic\_metadata*) Create the Topic from metadata.

**Parameters** 

• **cluster** ([pykafka.cluster.Cluster](#page-22-0)) – The Cluster to use

• **topic\_metadata** (pykafka.protocol.TopicMetadata) – Metadata for all topics.

#### <span id="page-47-1"></span>**earliest\_available\_offsets**()

Get the earliest offset for each partition of this topic.

**fetch\_offset\_limits**(*offsets\_before*, *max\_offsets=1*)

Get earliest or latest offset.

Use the Offset API to find a limit of valid offsets for each partition in this topic.

#### Parameters

- **offsets\_before** (*int*) Return an offset from before this timestamp (in milliseconds)
- **max\_offsets** (*int*) The maximum number of offsets to return

**get\_balanced\_consumer**(*consumer\_group*, *\*\*kwargs*) Return a BalancedConsumer of this topic

**Parameters consumer\_group** (*str*) – The name of the consumer group to join

#### **get\_producer**(*\*\*kwargs*)

Create a [pykafka.producer.Producer](#page-32-0) for this topic.

For a description of all available *kwargs*, see the Producer docstring.

**get\_simple\_consumer**(*consumer\_group=None*, *\*\*kwargs*) Return a SimpleConsumer of this topic

Parameters **consumer\_group** (*str*) – The name of the consumer group to join

#### **get\_sync\_producer**(*\*\*kwargs*)

Create a [pykafka.producer.Producer](#page-32-0) for this topic.

For a description of all available *kwargs*, see the Producer docstring.

#### **latest\_available\_offsets**()

Get the latest offset for each partition of this topic.

#### **name**

The name of this topic

**partitions**

A dictionary containing all known partitions for this topic

**update**(*metadata*)

Update the Partitions with metadata about the cluster.

**Parameters metadata** (pykafka.protocol.TopicMetadata) – Metadata for all topics

### <span id="page-47-0"></span>**5.2.15 pykafka.utils.compression**

#### Author: Keith Bourgoin

```
pykafka.utils.compression.encode_gzip(buff)
    Encode a buffer using gzip
```
pykafka.utils.compression.**decode\_gzip**(*buff*) Decode a buffer using gzip

<span id="page-48-2"></span>pykafka.utils.compression.**encode\_snappy**(*buff*, *xerial\_compatible=False*, *xerial\_blocksize=32768*)

Encode a buffer using snappy

If xerial\_compatible is set, the buffer is encoded in a fashion compatible with the xerial snappy library.

The block size (xerial\_blocksize) controls how frequently the blocking occurs. 32k is the default in the xerial library.

The format is as follows:  $+\frac{+}{-}+\frac{+}{-}+\frac{+}{-+}+\frac{+}{-+}+\frac{+}{-+}$  | Header | Block1 len | Block1 data | Blockn len | Blockn data | |————-+————+————–+————+————–| | 16 bytes | BE int32 | snappy bytes  $|BE|$  int32 | snappy bytes  $|+$ ———— $+$ 

It is important to note that *blocksize* is the amount of uncompressed data presented to snappy at each block, whereas *blocklen* is the number of bytes that will be present in the stream.

Adapted from kafka-python <https://github.com/mumrah/kafka-python/pull/127/files>

pykafka.utils.compression.**decode\_snappy**(*buff*) Decode a buffer using Snappy

If xerial is found to be in use, the buffer is decoded in a fashion compatible with the xerial snappy library.

Adapted from kafka-python <https://github.com/mumrah/kafka-python/pull/127/files>

## <span id="page-48-0"></span>**5.2.16 pykafka.utils.error\_handlers**

#### Author: Emmett Butler

```
pykafka.utils.error_handlers.handle_partition_responses(error_handlers,
```
*parts\_by\_error=None*, *success\_handler=None*, *response=None*, *partitions\_by\_id=None*)

Call the appropriate handler for each errored partition

#### **Parameters**

- **error\_handlers** (*dict {int: callable(parts)}*) mapping of error code to handler
- **parts\_by\_error** (dict {int: iterable(pykafka.simpleconsumer.OwnedPartition)}) – a dict of partitions grouped by error code
- **success\_handler** (*callable accepting an iterable of partition responses*) function to call for successful partitions
- **response** ([pykafka.protocol.Response](#page-42-0)) a Response object containing partition responses
- **partitions by id** (dict {int: pykafka.simpleconsumer.OwnedPartition}) – a dict mapping partition ids to OwnedPartition instances

```
pykafka.utils.error_handlers.raise_error(error, info='')
     Raise the given error
```
## <span id="page-48-1"></span>**5.2.17 pykafka.utils.socket**

Author: Keith Bourgoin, Emmett Butler

<span id="page-49-2"></span>pykafka.utils.socket.**recvall\_into**(*socket*, *bytea*, *size*)

Reads *size* bytes from the socket into the provided bytearray (modifies in-place.)

This is basically a hack around the fact that *socket.recv\_into* doesn't allow buffer offsets.

Return type *bytearray*

## <span id="page-49-1"></span>**5.2.18 pykafka.utils.struct\_helpers**

Author: Keith Bourgoin, Emmett Butler

```
pykafka.utils.struct_helpers.unpack_from(fmt, buff, offset=0)
     A customized version of struct.unpack_from
```
This is a conveinence function that makes decoding the arrays, strings, and byte arrays that we get from Kafka significantly easier. It takes the same arguments as *struct.unpack\_from* but adds 3 new formats:

•Wrap a section in *[]* to indicate an array. e.g.: *[ii]*

•*S* for strings (int16 followed by byte array)

•*Y* for byte arrays (int32 followed by byte array)

Spaces are ignored in the format string, allowing more readable formats

NOTE: This may be a performance bottleneck. We're avoiding a lot of memory allocations by using the same buffer, but if we could call *struct.unpack\_from* only once, that's about an order of magnitude faster. However, constructing the format string to do so would erase any gains we got from having the single call.

## <span id="page-49-0"></span>**5.3 Indices and tables**

- genindex
- modindex
- search

Python Module Index

## <span id="page-50-0"></span>p

pykafka.balancedconsumer, [12](#page-15-1) pykafka.broker, [16](#page-19-1) pykafka.client, [18](#page-21-0) pykafka.cluster, [19](#page-22-1) pykafka.common, [20](#page-23-3) pykafka.connection, [21](#page-24-1) pykafka.exceptions, [22](#page-25-2) pykafka.handlers, [24](#page-27-2) pykafka.partition, [27](#page-30-1) pykafka.partitioners, [28](#page-31-1) pykafka.producer, [29](#page-32-1) pykafka.protocol, [31](#page-34-0) pykafka.simpleconsumer, [41](#page-44-1) pykafka.topic, [43](#page-46-1) pykafka.utils.compression, [44](#page-47-0) pykafka.utils.error\_handlers, [45](#page-48-0) pykafka.utils.socket, [45](#page-48-1) pykafka.utils.struct\_helpers, [46](#page-49-1)

## Symbols

- \_\_call\_\_() (pykafka.partitioners.HashingPartitioner method), [28](#page-31-2)
- \_\_del\_\_() (pykafka.connection.BrokerConnection method), [21](#page-24-2)
- \_\_del\_\_() (pykafka.simpleconsumer.SimpleConsumer method), [41](#page-44-2)
- \_\_enter\_\_() (pykafka.producer.Producer method), [29](#page-32-2)
- exit () (pykafka.producer.Producer method), [29](#page-32-2)
- \_\_getnewargs\_\_() (pykafka.handlers.RequestHandler.Shared method), [26](#page-29-0)
- \_\_getnewargs\_\_() (pykafka.handlers.RequestHandler.Task method), [26](#page-29-0)
- \_\_getstate\_\_() (pykafka.handlers.RequestHandler.Shared method), [26](#page-29-0)
- \_\_getstate\_\_() (pykafka.handlers.RequestHandler.Task method), [26](#page-29-0)
- \_\_init\_\_() (pykafka.balancedconsumer.BalancedConsumer method), [12](#page-15-2)
- \_\_init\_\_() (pykafka.broker.Broker method), [16](#page-19-2)
- \_\_init\_\_() (pykafka.client.KafkaClient method), [18](#page-21-1)
- \_\_init\_\_() (pykafka.cluster.Cluster method), [19](#page-22-2)
- init () (pykafka.connection.BrokerConnection method), [21](#page-24-2)
- \_\_init\_\_() (pykafka.handlers.RequestHandler method), [26](#page-29-0)
- \_\_init\_\_() (pykafka.handlers.ResponseFuture method), [24](#page-27-3)
- \_\_init\_\_() (pykafka.partition.Partition method), [27](#page-30-2)
- \_\_init\_\_() (pykafka.partitioners.HashingPartitioner method), [29](#page-32-2)
- \_\_init\_\_() (pykafka.producer.Producer method), [29](#page-32-2)
- \_\_init\_\_() (pykafka.protocol.ConsumerMetadataRequest method), [37](#page-40-1)
- \_\_init\_\_() (pykafka.protocol.ConsumerMetadataResponse method), [38](#page-41-3)
- \_\_init\_\_() (pykafka.protocol.FetchRequest method), [35](#page-38-0)
- \_\_init\_\_() (pykafka.protocol.FetchResponse method), [35](#page-38-0)
- \_\_init\_\_() (pykafka.protocol.MessageSet method), [40](#page-43-0)
- init () (pykafka.protocol.MetadataRequest method), [31](#page-34-1)
- \_\_init\_\_() (pykafka.protocol.MetadataResponse method), [32](#page-35-1)
- \_\_init\_\_() (pykafka.protocol.OffsetCommitRequest method), [34](#page-37-1)
- init () (pykafka.protocol.OffsetCommitResponse method), [36](#page-39-1)
- \_\_init\_\_() (pykafka.protocol.OffsetFetchRequest method), [36](#page-39-1)
- \_\_init\_\_() (pykafka.protocol.OffsetFetchResponse method), [37](#page-40-1)
- init () (pykafka.protocol.OffsetRequest method), [33](#page-36-1)
- init () (pykafka.protocol.OffsetResponse method), [34](#page-37-1)
- \_\_init\_\_() (pykafka.protocol.ProduceRequest method), [32](#page-35-1)
- \_\_init\_\_() (pykafka.protocol.ProduceResponse method), [33](#page-36-1)
- init () (pykafka.simpleconsumer.SimpleConsumer method), [41](#page-44-2)
- \_\_init\_\_() (pykafka.topic.Topic method), [43](#page-46-2)
- \_\_iter\_\_() (pykafka.balancedconsumer.BalancedConsumer method), [14](#page-17-0)
- \_\_iter\_\_() (pykafka.simpleconsumer.SimpleConsumer method), [42](#page-45-0)
- \_\_len\_\_() (pykafka.protocol.ConsumerMetadataRequest method), [37](#page-40-1)
- \_\_len\_\_() (pykafka.protocol.FetchRequest method), [35](#page-38-0)
- \_\_len\_\_() (pykafka.protocol.MessageSet method), [40](#page-43-0)
- \_\_len\_\_() (pykafka.protocol.MetadataRequest method), [31](#page-34-1)
- \_\_len\_\_() (pykafka.protocol.OffsetCommitRequest method), [34](#page-37-1)
- \_\_len\_\_() (pykafka.protocol.OffsetFetchRequest method), [36](#page-39-1)
- \_\_len\_\_() (pykafka.protocol.OffsetRequest method), [33](#page-36-1)
- \_\_len\_\_() (pykafka.protocol.ProduceRequest method), [32](#page-35-1)
- \_\_new\_\_() (pykafka.handlers.RequestHandler.Shared static method), [26](#page-29-0)
- \_\_new\_\_() (pykafka.handlers.RequestHandler.Task static method), [26](#page-29-0)

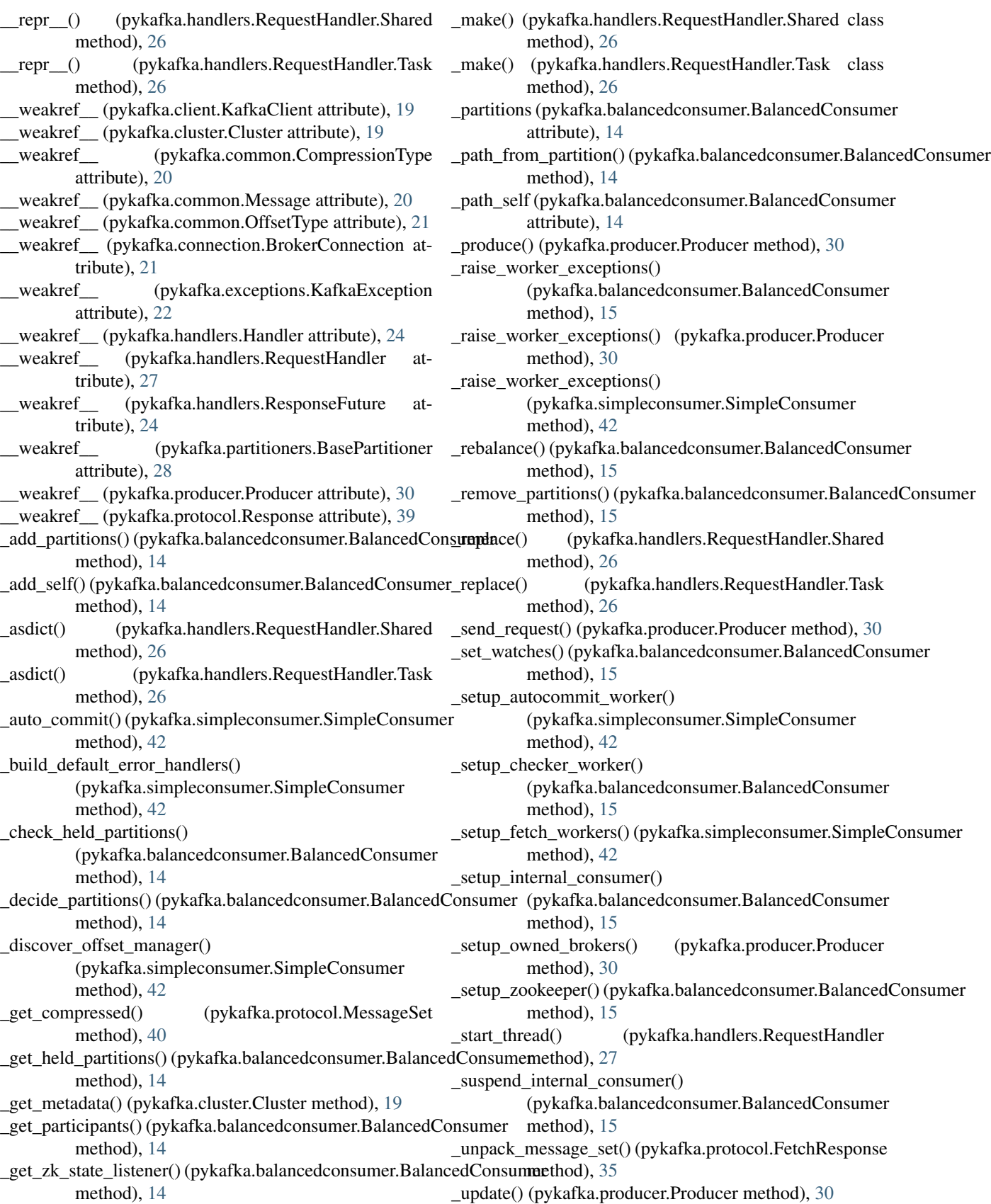

\_update() (pykafka.simpleconsumer.SimpleConsumer method), [42](#page-45-0)

\_update\_brokers() (pykafka.cluster.Cluster method), [19](#page-22-2) \_wait\_all() (pykafka.producer.Producer method), [30](#page-33-0)

\_write\_header() (pykafka.protocol.Request method), [38](#page-41-3)

## A

- add\_message() (pykafka.protocol.ProduceRequest method), [32](#page-35-1)
- add\_request() (pykafka.protocol.FetchRequest method), [35](#page-38-0)
- API\_KEY (pykafka.protocol.ConsumerMetadataRequest attribute), [37](#page-40-1)
- API\_KEY (pykafka.protocol.FetchRequest attribute), [35](#page-38-0)
- API\_KEY (pykafka.protocol.MetadataRequest attribute), [31](#page-34-1)
- API\_KEY (pykafka.protocol.OffsetCommitRequest attribute), [34](#page-37-1)
- API\_KEY (pykafka.protocol.OffsetFetchRequest attribute), [36](#page-39-1)
- API\_KEY (pykafka.protocol.OffsetRequest attribute), [33](#page-36-1)
- API\_KEY (pykafka.protocol.ProduceRequest attribute), [32](#page-35-1)

API\_KEY() (pykafka.protocol.Request method), [38](#page-41-3)

## B

BalancedConsumer (class in pykafka.balancedconsumer), [12](#page-15-2) BasePartitioner (class in pykafka.partitioners), [28](#page-31-2) Broker (class in pykafka.broker), [16](#page-19-2)

BrokerConnection (class in pykafka.connection), [21](#page-24-2) brokers (pykafka.cluster.Cluster attribute), [20](#page-23-4)

## $\mathcal{C}$

```
Cluster (class in pykafka.cluster), 19
commit_consumer_group_offsets()
        (pykafka.broker.Broker method), 16
        method), 15
44
       method), 42
CompressionType (class in pykafka.common), 20
connect() (pykafka.broker.Broker method), 17
connect() (pykafka.connection.BrokerConnection
        method), 21
connect_offsets_channel() (pykafka.broker.Broker
        method), 17
connected (pykafka.broker.Broker attribute), 17
connected (pykafka.connection.BrokerConnection
        attribute), 21
connection (pykafka.handlers.RequestHandler.Shared at-
        tribute), 26
consume() (pykafka.balancedconsumer.BalancedConsumer
get() (pykafka.handlers.ResponseFuture method), 24
                                                       27
                                                       17
                                               G
```
- consume() (pykafka.simpleconsumer.SimpleConsumer method), [42](#page-45-0)
- ConsumerCoordinatorNotAvailable, [22](#page-25-3)
- ConsumerMetadataRequest (class in pykafka.protocol), [37](#page-40-1)
- ConsumerMetadataResponse (class in pykafka.protocol), [37](#page-40-1)

ConsumerStoppedException, [22](#page-25-3)

## D

decode() (pykafka.protocol.MessageSet class method), [40](#page-43-0) decode\_gzip() (in module pykafka.utils.compression), [44](#page-47-1) decode\_snappy() (in module pykafka.utils.compression), [45](#page-48-2)

disconnect() (pykafka.connection.BrokerConnection method), [21](#page-24-2)

## E

- earliest\_available\_offset() (pykafka.partition.Partition method), [27](#page-30-2)
- earliest\_available\_offsets() (pykafka.topic.Topic method), [44](#page-47-1)
- empty() (pykafka.handlers.ThreadingHandler.Queue method), [24](#page-27-3)

encode\_gzip() (in module pykafka.utils.compression), [44](#page-47-1) encode\_snappy() (in module pykafka.utils.compression), [44](#page-47-1)

ending (pykafka.handlers.RequestHandler.Shared attribute), [26](#page-29-0)

Event() (pykafka.handlers.ThreadingHandler method), [24](#page-27-3)

## F

- fetch() (pykafka.simpleconsumer.SimpleConsumer method), [42](#page-45-0)
- fetch\_consumer\_group\_offsets() (pykafka.broker.Broker method), [17](#page-20-0)

fetch\_messages() (pykafka.broker.Broker method), [17](#page-20-0)

commit\_offsets() (pykafka.balancedconsumer.BalancedConsumer offset\_limit() (pykafka.partition.Partition method),

fetch\_offsets() (pykafka.simpleconsumer.SimpleConsumer method), [43](#page-46-2)

FetchRequest (class in pykafka.protocol), [34](#page-37-1)

FetchResponse (class in pykafka.protocol), [35](#page-38-0)

- from\_metadata() (pykafka.broker.Broker class method),
- full() (pykafka.handlers.ThreadingHandler.Queue method), [25](#page-28-1)
- future (pykafka.handlers.RequestHandler.Task attribute), [26](#page-29-0)

method), [15](#page-18-0)

get() (pykafka.handlers.ThreadingHandler.Queue method), [25](#page-28-1)

get\_balanced\_consumer() (pykafka.topic.Topic method), [44](#page-47-1)

- get\_bytes() (pykafka.protocol.ConsumerMetadataRequest method), [37](#page-40-1)
- get\_bytes() (pykafka.protocol.FetchRequest method), [35](#page-38-0)
- get\_bytes() (pykafka.protocol.MetadataRequest method), [31](#page-34-1)
- get\_bytes() (pykafka.protocol.OffsetCommitRequest method), [34](#page-37-1)
- get\_bytes() (pykafka.protocol.OffsetFetchRequest method), [36](#page-39-1)
- get\_bytes() (pykafka.protocol.OffsetRequest method), [33](#page-36-1)
- get\_bytes() (pykafka.protocol.ProduceRequest method), [32](#page-35-1)
- get\_bytes() (pykafka.protocol.Request method), [38](#page-41-3)
- get\_nowait() (pykafka.handlers.ThreadingHandler.Queue method), [25](#page-28-1)
- get offset manager() (pykafka.cluster.Cluster method), [20](#page-23-4)

get\_producer() (pykafka.topic.Topic method), [44](#page-47-1) get\_simple\_consumer() (pykafka.topic.Topic method), [44](#page-47-1) get\_sync\_producer() (pykafka.topic.Topic method), [44](#page-47-1)

## H

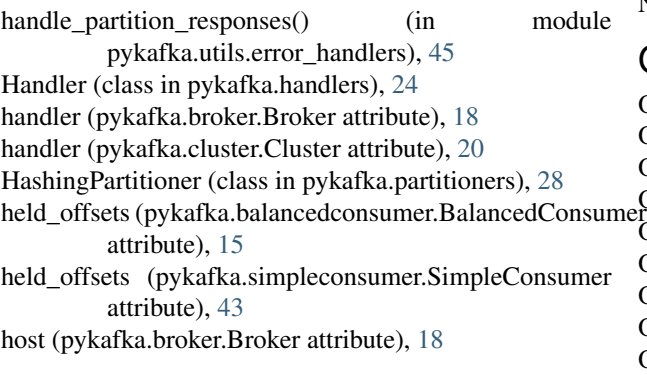

## I

id (pykafka.broker.Broker attribute), [18](#page-21-1) id (pykafka.partition.Partition attribute), [27](#page-30-2) InvalidMessageError, [22](#page-25-3) InvalidMessageSize, [22](#page-25-3) isr (pykafka.partition.Partition attribute), [28](#page-31-2)

## J

join() (pykafka.handlers.ThreadingHandler.Queue method), [25](#page-28-1)

## K

KafkaClient (class in pykafka.client), [18](#page-21-1) KafkaException, [22](#page-25-3)

### L

- latest\_available\_offset() (pykafka.partition.Partition method), [28](#page-31-2)
- latest available offsets() (pykafka.topic.Topic method), [44](#page-47-1)
- leader (pykafka.partition.Partition attribute), [28](#page-31-2)

LeaderNotAvailable, [22](#page-25-3)

Lock() (pykafka.handlers.ThreadingHandler method), [24](#page-27-3)

## M

Message (class in pykafka.common), [20](#page-23-4) Message (class in pykafka.protocol), [39](#page-42-2) message\_count() (pykafka.protocol.ProduceRequest method), [33](#page-36-1) messages (pykafka.protocol.ProduceRequest attribute), [33](#page-36-1) MessageSet (class in pykafka.protocol), [39](#page-42-2) MessageSizeTooLarge, [22](#page-25-3) MetadataRequest (class in pykafka.protocol), [31](#page-34-1) MetadataResponse (class in pykafka.protocol), [31](#page-34-1)

## N

name (pykafka.topic.Topic attribute), [44](#page-47-1) NoMessagesConsumedError, [22](#page-25-3) NotCoordinatorForConsumer, [22](#page-25-3) NotLeaderForPartition, [22](#page-25-3)

## O

OffsetCommitRequest (class in pykafka.protocol), [34](#page-37-1) OffsetCommitResponse (class in pykafka.protocol), [36](#page-39-1) OffsetFetchRequest (class in pykafka.protocol), [36](#page-39-1) OffsetFetchResponse (class in pykafka.protocol), [36](#page-39-1) OffsetMetadataTooLarge, [22](#page-25-3) OffsetOutOfRangeError, [23](#page-26-1) OffsetRequest (class in pykafka.protocol), [33](#page-36-1) OffsetRequestFailedError, [23](#page-26-1) OffsetResponse (class in pykafka.protocol), [33](#page-36-1) offsets\_channel\_connected (pykafka.broker.Broker attribute), [18](#page-21-1) offsets\_channel\_handler (pykafka.broker.Broker attribute), [18](#page-21-1) OffsetsLoadInProgress, [23](#page-26-1) OffsetType (class in pykafka.common), [20](#page-23-4)

## P

pack\_into() (pykafka.protocol.Message method), [39](#page-42-2) pack\_into() (pykafka.protocol.MessageSet method), [40](#page-43-0) Partition (class in pykafka.partition), [27](#page-30-2) PartitionFetchRequest (class in pykafka.protocol), [36](#page-39-1) PartitionOffsetCommitRequest (class in pykafka.protocol), [38](#page-41-3) PartitionOffsetFetchRequest (class in pykafka.protocol), [38](#page-41-3)

PartitionOffsetRequest (class in pykafka.protocol), [37](#page-40-1) PartitionOwnedError, [23](#page-26-1) partitions (pykafka.simpleconsumer.SimpleConsumer attribute), [43](#page-46-2) partitions (pykafka.topic.Topic attribute), [44](#page-47-1) port (pykafka.broker.Broker attribute), [18](#page-21-1) produce() (pykafka.producer.Producer method), [30](#page-33-0) produce\_messages() (pykafka.broker.Broker method), [18](#page-21-1) ProduceFailureError, [23](#page-26-1) Producer (class in pykafka.producer), [29](#page-32-2) ProduceRequest (class in pykafka.protocol), [32](#page-35-1) ProduceResponse (class in pykafka.protocol), [33](#page-36-1) ProducerQueueFullError, [23](#page-26-1) ProducerStoppedException, [23](#page-26-1) ProtocolClientError, [23](#page-26-1) put() (pykafka.handlers.ThreadingHandler.Queue method), [25](#page-28-1) put\_nowait() (pykafka.handlers.ThreadingHandler.Queue method), [25](#page-28-1) pykafka.balancedconsumer (module), [12](#page-15-2) pykafka.broker (module), [16](#page-19-2) pykafka.client (module), [18](#page-21-1) pykafka.cluster (module), [19](#page-22-2) pykafka.common (module), [20](#page-23-4) pykafka.connection (module), [21](#page-24-2) pykafka.exceptions (module), [22](#page-25-3) pykafka.handlers (module), [24](#page-27-3) pykafka.partition (module), [27](#page-30-2) pykafka.partitioners (module), [28](#page-31-2) pykafka.producer (module), [29](#page-32-2) pykafka.protocol (module), [31](#page-34-1) pykafka.simpleconsumer (module), [41](#page-44-2) pykafka.topic (module), [43](#page-46-2) pykafka.utils.compression (module), [44](#page-47-1) pykafka.utils.error\_handlers (module), [45](#page-48-2) pykafka.utils.socket (module), [45](#page-48-2) pykafka.utils.struct\_helpers (module), [46](#page-49-2)

## Q

qsize() (pykafka.handlers.ThreadingHandler.Queue method), [25](#page-28-1)

QueueEmptyError (pykafka.handlers.ThreadingHandler attribute), [25](#page-28-1)

## R

raise\_error() (in module pykafka.utils.error\_handlers), [45](#page-48-2) raise\_error() (pykafka.protocol.Response method), [39](#page-42-2) random\_partitioner() (in module pykafka.partitioners), [28](#page-31-2) reconnect() (pykafka.connection.BrokerConnection method), [21](#page-24-2) recvall into() (in module pykafka.utils.socket), [45](#page-48-2)

replicas (pykafka.partition.Partition attribute), [28](#page-31-2) Request (class in pykafka.protocol), [38](#page-41-3)

request (pykafka.handlers.RequestHandler.Task attribute), [26](#page-29-0) request() (pykafka.connection.BrokerConnection method), [21](#page-24-2) request() (pykafka.handlers.RequestHandler method), [27](#page-30-2) request\_metadata() (pykafka.broker.Broker method), [18](#page-21-1) request offset limits() (pykafka.broker.Broker method), [18](#page-21-1) RequestHandler (class in pykafka.handlers), [25](#page-28-1) RequestHandler.Shared (class in pykafka.handlers), [25](#page-28-1) RequestHandler.Task (class in pykafka.handlers), [26](#page-29-0) requests (pykafka.handlers.RequestHandler.Shared attribute), [26](#page-29-0) RequestTimedOut, [23](#page-26-1) reset\_offsets() (pykafka.balancedconsumer.BalancedConsumer method), [15](#page-18-0) reset\_offsets() (pykafka.simpleconsumer.SimpleConsumer method), [43](#page-46-2) Response (class in pykafka.protocol), [39](#page-42-2) response() (pykafka.connection.BrokerConnection method), [21](#page-24-2) ResponseFuture (class in pykafka.handlers), [24](#page-27-3)

## S

set\_error() (pykafka.handlers.ResponseFuture method), [24](#page-27-3)

set\_response() (pykafka.handlers.ResponseFuture method), [24](#page-27-3)

SimpleConsumer (class in pykafka.simpleconsumer), [41](#page-44-2) SocketDisconnectedError, [23](#page-26-1)

- spawn() (pykafka.handlers.Handler method), [24](#page-27-3)
- start() (pykafka.balancedconsumer.BalancedConsumer method), [16](#page-19-2)
- start() (pykafka.handlers.RequestHandler method), [27](#page-30-2)
- start() (pykafka.producer.Producer method), [31](#page-34-1)
- start() (pykafka.simpleconsumer.SimpleConsumer method), [43](#page-46-2)
- stop() (pykafka.balancedconsumer.BalancedConsumer method), [16](#page-19-2)
- stop() (pykafka.handlers.RequestHandler method), [27](#page-30-2)
- stop() (pykafka.producer.Producer method), [31](#page-34-1)
- stop() (pykafka.simpleconsumer.SimpleConsumer method), [43](#page-46-2)

## T

- task\_done() (pykafka.handlers.ThreadingHandler.Queue method), [25](#page-28-1)
- ThreadingHandler (class in pykafka.handlers), [24](#page-27-3)
- ThreadingHandler.Queue (class in pykafka.handlers), [24](#page-27-3) Topic (class in pykafka.topic), [43](#page-46-2)
- topic (pykafka.partition.Partition attribute), [28](#page-31-2)
- topic (pykafka.simpleconsumer.SimpleConsumer attribute), [43](#page-46-2)
- topics (pykafka.cluster.Cluster attribute), [20](#page-23-4)

## $\cup$

UnknownError, [23](#page-26-1) UnknownTopicOrPartition, [23](#page-26-1) unpack\_from() (in module pykafka.utils.struct\_helpers), [46](#page-49-2) update() (pykafka.cluster.Cluster method), [20](#page-23-4) update() (pykafka.partition.Partition method), [28](#page-31-2) update() (pykafka.topic.Topic method), [44](#page-47-1) update\_cluster() (pykafka.client.KafkaClient method), [19](#page-22-2)

## Z

ZookeeperConnectionLost, [23](#page-26-1)